### **ZESZYTY NAUKOWE POLITECHNIKI ŚLĄSKIEJ**

P. 3350

Materiały i prace dedykowane profesorowi dr. hab. inż. Marianowi PALEJOWI z okazji siedemdziesiątej rocznicy urodzin

# MATEMATYKA-FIZYKA

**Z. 69 GLIWICE 1993**

### POLITECHNIKA ŚLĄSKA

**ZESZYTY NAUKOWE Nr 1212**

## MATEMATYKA-FIZYKA

ZESZYT SZEŚĆDZIESIĄTY DZIEWIĄTY

**Materiały i prace dedykowane profesorowi dr. hab. inż. Marianowi PALEJOWI z okazji siedemdziesiątej rocznicy urodzin**

#### GLIWICE 1993

#### KOLEGIUM REDAKCYJNE

REDAKTOR NACZELNY REDAKTOR DZIAŁU SEKRETARZ REDAKCJI

- Prof. dr hab. inż. Jan Bandrowski
- Dr hab. Andrzej Kamiński Prof. Politechniki Śl.
- Mgr Elżbieta Leśko

#### REDAKCJ A TECHNICZNA Alicja Nowacka

Wydano za zgodą Rektora Politechniki Śląskiej

**PL ISSN 0072 -470X**

Wydawnictwo Politechniki Śląskiej ul. Kujawska 3, 44-100 Gliwice

Nakład 200+53 egz. Ark. wyd. 5. Ark. druk. 5,125. Papier offset. kl. III. 70x100, 80g Zam. 49/93 Oddano do druku 22.06.93 r. Druk ukończ, w czerwcu 1993 r.Cena zł 18.000,-

Fotokopie, druk i oprawę wykonano w UKiP sc, Gliwice, ul. Pszczyńska 44

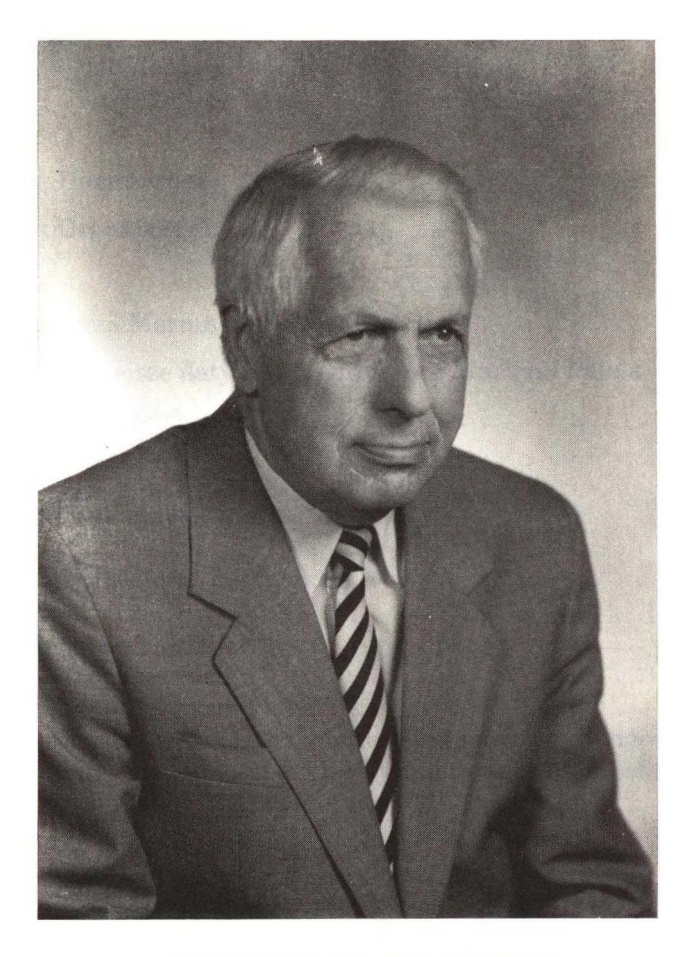

### **MARIAN PALEJ**

**PROFESOR ZWYCZAJNY POLITECHNIKI ŚLĄSKIEJ DOKTOR HABILITOWANY NAUK TECHNICZNYCH INŻYNIER**

### **SPIS TREŚCI**

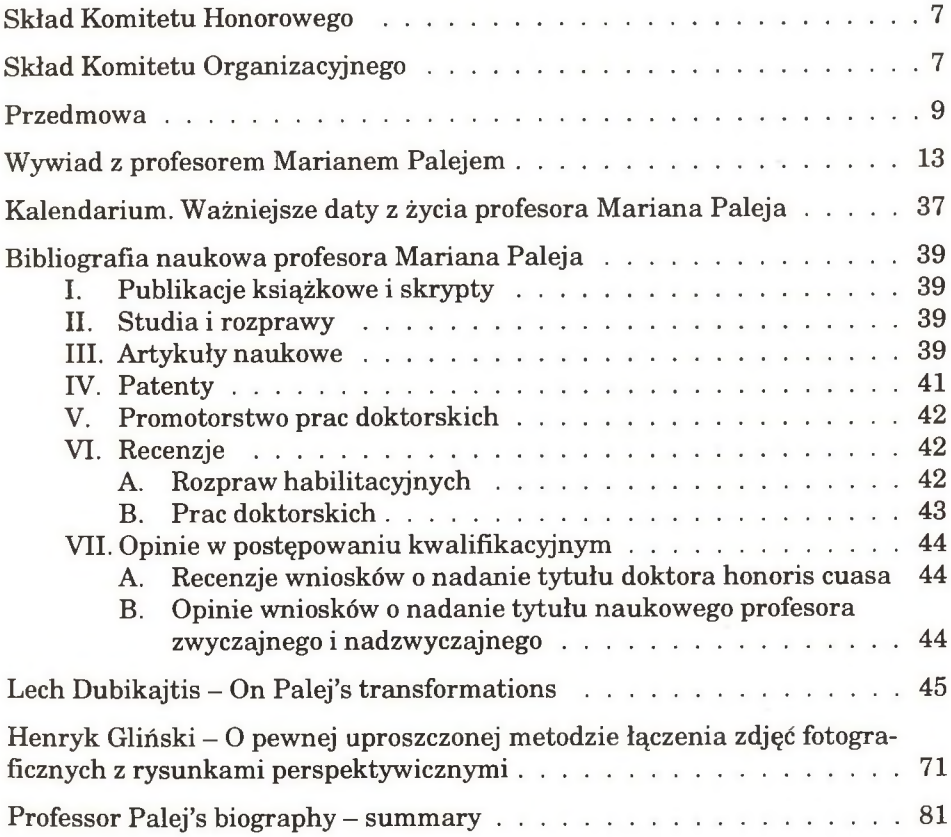

#### **SKŁAD KOMITETU HONOROWEGO ju b ileu szu sied em d ziesięcio lecia urodzin** Prof. dra hab. inż. Mariana PALEJA

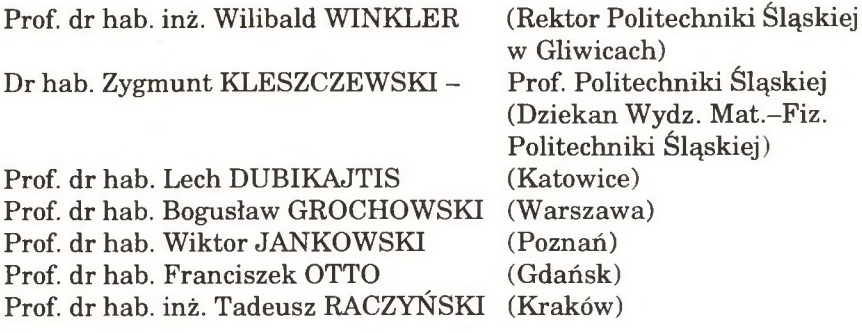

#### **SKŁAD KOMITETU ORGANIZACYJNEGO ju b ileu szu sied em d ziesięcio lecia urodzin** Prof. dra hab. inż. Mariana PALEJA

Prof. dr hab. inż. Szczepan BORKOWSKI - przewodniczący Doc. dr hab. Eugeniusz SOCZKIEWICZ Dr inż. Marian BIETKOWSKI Dr inż. Anna BLACH Mgr inż. Andrzej KANIA Mgr inż. Antonina ŻABA

Seria: MATEMATYKA - FIZYKA z. 69

#### <span id="page-6-0"></span>**PRZEDMOWA**

*Geometria wykreślna podaje właściwe sposoby notowania, kreślenia tego, co spostrzegamy albo wyobrażamy sobie w przestrzeni, uczy wykresy te odczytywać, badać ich właściwości i wnosić, na podstawie otrzymanych wyników, o własnościach utworów przedstawionych rysunkiem. Umiejętność czytania rysunków polega przede wszystkim na zdolności wywoływania wyobrażeń, ćwiczenie się w tym czytaniu jest ćwiczeniem zmysłu przestrzeni.*

*K. Bartel\*' Geometria Wykreślna, wyd. III. Czyt. 1948*

W roku 1993 PT Członkowie Rady Wydziału Matematyczno-Fizycznego oraz pracownicy Katedry Geometrii W ykreślnej obchodzą

#### **J u b ile u s z S ie d e m d z ie s ię c io le c ia U r o d z in** Profesora Mariana Paleja,

profesora zwyczajnego Politechniki Śląskiej, długoletniego nauczyciela akademickiego, m.in. Wydziałów: Budownictwa, Górniczego i Matematyczno-Fizycznego.

Profesor-Jubilat pełni od wielu lat funkcję kierownika wzmiankowanej wyżej Katedry, kontynuując w ten sposób tradycje prof. Stanisław a Szersze-

**<sup>\*&#</sup>x27; Kazimierz Bartel (1882-1941): dr nauk techn.; dr h. c.; prof. zw. geometrii wykreślnej Politechniki Lwowskiej; autor oryginalnych podręczników z geometrii wykreślnej i perspektywy malarskiej; znakomity wykładowca; dziekan Wydz. Areh. Pol. Lwowskiej - 1921/22; Czl.: Akad. Nauk Techn., Tow. Nauk. we Lwowie, Tow. Nauk. Warsz.; Prezes Polskiego Tow. Mat. 1930-32; Obrońca Lwowa w 1918 r, odznaczony m.in. Krzyżem Virtuti Militari. Był kilkakrotnie premierem, a także - ministrem w II Rzeczypospolitej. Uwięziony 2 VII** 1941, rozstrzelany przez gestapo 26 VII 1941 na Wzgórzach Wuleckich we Lwowie.

**Do najwybitniejszych uczniów prof. K. Bartla zaliczono: F. Otto i St. Szerszenia, por.: A. Sródka, P. Szczawiński: Biogramy uczonych polskich Cz. II. Nauki ścisłe. Ossolineum 1986.**

nia i prof. Adama Zawadzkiego; jest to istotne, bowiem podtrzymana zostaje tradycja lwowskiej szkoły geometrii wykreślnej.

W związku z przypadającym Jubileuszem społeczność akadem icka Wydziału Matematyczno-Fizycznego, chcąc uczcić tę rocznicę, postanowiła: powołać Komitet Honorowy; wydać specjalny Zeszyt Naukowy Politechniki Śląskiej serii Mat. – Fiz.: zorganizować skromną uroczystość jubileuszową. Realizacje tych form uczczenia Profesora Mariana Paleja – Zasłużonego Nauczyciela Akademickiego Politechniki Śląskiej - powierzono Komitetowi organizacyjnemu.

Sylwetkę Profesora Mariana Paleja - jako nauczyciela akademickiego charakteryzujemy krótko: człowiek w pełni i bez reszty zaangażowany w pracę związaną z nauczaniem tak ważnego dla wykształcenia inżyniera przedmiotu, tradycyjnie zwanego geometrią wykreślną. Prof. Cz. Zgorzelski (historyk literatury polskiej w Katol. Uniw. Lubelskim) zapytany, co w swoim dorobku ceni najwyżej, odpowiedział: "Dokonania nauczycielskie, Księga naukowa żyje niedługo, najwyżej lat kilka, a człowiek — to przecież cale pokolenie...." – Tyg. Powsz. Nr 21, 23 maja 1993.

Badania naukowe i wyniki uzyskane przez Jubilata eksponowane są w wywiadzie przeprowadzonym z Profesorem Marianem Palejem. Przy okazji nadmienimy, że specjalne uznanie należy się Profesorowi Lechowi Dubikajtisowi za wyjątkowe uświetnienie osiągnięć badawczych Jubilata przez wprowadzenie pojęcia "przekształcenia Paleja".

Stwierdzamy, że należy z wielkim podziwem ocenić to, czego dokonał Jubilat. Pomimo bowiem dużego obciążenia zajęciami dydaktycznymi i organizacyjnymi oraz pracą zarobkową w przemyśle – niezbędną dla utrzymania rodziny – Profesor Marian Palej znalazł jednak czas na to, aby uzyskać stopnie naukowe, wychować grono kontynuatorów badań własnych i wreszcie dojść do tytułu naukowego profesora. Te zmagania z losem podsumujemy krótko: wbrew piętrzącym się trudnościom i kłopotom prof. Marian Palej pozostawia ślad swojej myśli badawczej i w zakresie geometrii wykreślnej. Skromność Jubilata nie pozwoliła Mu tego podkreślić w wywiadzie, a więc my czynimy to w tym miejscu. Optymizmem napawa fakt, że nie jest to okres badań zamknięty; że tak nie jest, w skazują na to ostatnie wyniki naukowe Jubilata, których kontynuację podjęli wychowankowie Profesora.

Jak wielkie było obciążenie dydaktyczne nauczycieli akademickich tej podstawowej katedry - za jaką należy uważać Katedrę Geometrii Wykreślnej łatwo sobie wyobrazić po zapoznaniu się z opracowaniem prof. M. Paleja: "25 lat Katedry Wykreślnej i jej perspektywy" - Zesz. Nauk. Pol. Śl., s. Mat. - Fiz., z. 15. 1970, s. 21-26. Czytelników zainteresowanych tym problemem odsyłamy do wymienionej wyżej publikacji.

Droga życia Profesora Mariana Paleja naszkicowana jest w wywiadzie, który z Nim przeprowadzono; ta wymiana myśli załączona jest dalej w całości. To właśnie z udzielonego wywiadu mamy w ażną informację: tam daleko, na kresach południowo-wschodnich, w dawnym województwie lwowskim, w ciem ną noc okupacji sowieckiej, podczas której cudem uniknął on śmierci, zetknął się przez krótki okres czasu z profesorem Kazimierzem Bartlem, który Go zafascynował. Być może, iż to właśnie wtedy "ziarno padło na urodzajną glebę", a owoc - zwielokrotniony - wydało później, w Gliwicach.

Mamy nadzieję, że niniejsze okazjonalne wydawnictwo przyczyni się do pełniejszego ukazania nam sylwetki Profesora Mariana Paleja. Ponieważ znana nam jest niezwykła skromność Jubilata, przeto w tym miejscu wypada nam przeprosić Go za liczne formy nacisku, których jedynym celem było udostępnienie nam wybranych danych biograficznych. W celu uzyskania tych informacji wybrano formę wywiadu. Jesteśmy głęboko przekonani, iż na tej drodze nie doszło do naruszenia dwunastego przykazania Ojca Józefa Marii Bocheńskiego: "Dawaj innym możliwie mało informacji o sobie" – Podręcznik mądrości tego świata. Wyd. Philad. Kraków 1992.

W yrażamy też przekonanie, iż ta forma odsłonięcia fragmentów życiorysu Profesora będzie odczytana przez społeczność akademicką, a być może i innych czytelników, prawidłowo, tj. jako akceptacja takiej właśnie "filozofii życiowej" jej Autora, budowanej przecież - co podkreślamy silnie - w innym kontekście historycznym niż obecny; wiele wskazuje na to, że do takich postaw nawiązuje sie i dzisiaj, chociaż dyskusyjny staje się etos zawodu nauczycielskiego w ogólności, a nauczyciela akademickiego w szczególności. W ostateczności Profesor - Jubilat zawsze może się obronić sentencją: "De gustibus et coloribus non est disputandum ".

Chcemy wygłosić jeszcze jedno stwierdzenie, które jest oczywiste chyba bez dowodu: Profesora Mariana Paleja możemy zaliczyć do naukowych wnuków Profesora Kazimierza Bartla.

W związku z finalizacją zaplanowanych działań chcemy tutaj podziękować wszystkim Członkom Komitetu Honorowego za wyrażenie zgody na ich udział w tymże Komitecie; przyczyniło się to w sposób istotny do należytej jego rangi, a tym samym – i do uhonorowania Jubilata, pozostawiając trwały ślad: "In perpetuam rei memoriam". Dziękujemy również Autorom artykułów zamieszczonych w niniejszym Zeszycie Naukowym. Jest to najlepsza forma uhonorowania Profesora-Jubilata.

Specjalne podziękowania kieruję do wszystkich osób biorących udział w pracach organizacyjnych, których działanie wpłynęło na sprawne wykonanie wielu czasochłonnych obowiązków, spoczywających na Komitecie Organizacyjnym.

Chciałbym także przeprosić wszystkich czytelników niniejszej pracy za wszelkie ewentualne usterki tekstu, które tutaj mogą się pojawić; aby były one tylko natury redakcyjnej. Ew entualne błędy wynikać mogą z faktu, iż proces tworzenia zeszytu nie był w całości realizowany w Wydawnictwie Politechniki Śląskiej.

W zakończeniu, z okazji tego Jubileuszu, przekazujemy Szanownemu Jubilatowi - Profesorowi Marianowi Palejowi słowa podziwu za Jego wielki optymizm, przewijający się przez treści wywiadu, a także składamy serdeczne życzenia

#### **"Ad m ultos annos"**

*Szczepan Borkowski*

#### <span id="page-10-0"></span>**WYWIAD Z PROFESOREM MARIANEM PALEJEM**

12 kwietnia 1993 roku obchodził 70. rocznicę swych urodzin profesor zwyczajny Politechniki Sląskiej dr hab. inż. Marian Palej. Korzystając z tej okazji członkowie Komitetu Organizacyjnego Jubileuszu przeprowadzili z Jubilatem rozmowę. Nazwisko Profesora, zarówno z uwagi na Jego ścisły i wieloletni związek z Politechniką Śląską, jak i na specyfikę geometrii wykreślnej dyscypliny naukowej, którą reprezentuje, jest – naszym zdaniem – godne utrwalenia w historii Uczelni.

*Komitet Organizacyjny:* Cofnijmy się może nieco pamięcią – gdy Pan Profesor był młody...

*Profesor:* Młody czuję się wciąż jeszcze, choć powagę może zanadto od lat obnoszę. Często się spotykam z zarzutem , że zbyt rzadko rozstaję się z tzw. chm urną miną. Jest to jednak niezależne ode m nie i nie stanowi wykładnika mojego samopoczucia. Choć romantyczne usposobienie nie ułatwia mi tryskania humorem i demonstrowania radosnej twarzy, dość pogodnie przeżywam swoje życie i wolny jestem od jakiegoś malkontenctwa. Jest to jednak częściowa odpowiedź. Domyślam się bowiem, że chodzi o moją prawdziwą młodość, prawie że sprzed wieku. Otóż była i taka, spleciona dzisiaj w moich wspomnieniach nierozerwalnie z obowiązkami szkolnymi i dojeżdżaniem. Tak, tak! Ile razy wspominam bowiem lata szkolne, szczególnie gimnazjalne, tylekroć przeżywam to znowu: półgodzinna droga z domu do dworca kolejowego w rodzinnym Borysławiu, potem pół godziny jazdy koleją z Borysławia do Drohobycza, a następnie znów tyle samo trw ające dojście do gmachu Państwowego Gimnazjum im. W ładysława Jagiełły, do którego wstęp uzależniony był od posiadania pełnego zestawu atrybutów gimnazjalisty, tzn. granatowego mundurka z niebieskimi bądź czerwonymi wypustkami, tarczy z num erem pamiętam jeszcze - 525 i czapki. Do dziś pam iętam też donośny głos Dyrektora o niepozornej postaci (metr pięćdziesiąt wzrostu), lecz poważnej pozycji w hierarchii państwowej, bo senatora RP: "Kotuńciu, do domu!", którym to "kotuńciem" najwyższa władza w gimnazjum "osładzała" nieodwołalny wyrok odmawiający zapominalskim lub "indywidualistom" prawa do udziału w lekcjach i skazujący ich na powrót do szkoły jedynie w pełnym um undurow aiu i w asyście rodziców. Dyscyplinę taką, która w owym czasie wydawała mi się śmieszna i niepotrzebna, muszę przyznać, wspominam dziś nie tylko z rozrzewnieniem, ale i nutką uznania. W tym jednak coś było!

Wracając jednak do tamtych czasów... Otóż naukę w gimnazjum rozpocząłem od drugiej klasy. Pierwszą odrobiłem uczęszczając jednocześnie do klasy szóstej szkoły podstawowej w Borysławiu. Stało się tak w wyniku "zachłyśnięcia się" przykładem kolegi, który w taki właśnie sposób próbował odrobić swoje kalendarzowe, edukacyjne opóźnienia. Za jego pośrednictwem, na trzy miesiące przed zakończeniem roku szkolnego zameldowałem się u korepetytora, przystojnego absolwenta gimnazjum (któremu jednak jakoś nie od razu "wyszedł" egzamin m aturalny). Rozmowa była oczywiście taka, jakiej mogłem się spodziewać: że jest zbyt późno na taki eksperyment, że on nie bierze żadnej odpowiedzialności za powodzenie i że ja, skoro chcę ryzykować, powinienem od razu przewidywać zdawanie egzaminu wstępnego w jakimś bardzo prowincjonalnym miasteczku, gdzie wymagania stawiane kandydatom mogą być mniej surowe. Padła nawet propozycja konkretnej szkoły, którą korepetytor uważał za łatwiejszą do "zaatakowania".

Możliwości takiej jednak nie uwzględniałem z wielu powodów. Oprócz ambicji bowiem sama perspektywa rozłaki z domem była nie do przyjęcia. Warto tu wspomnieć, że jako jedyny chłopiec w rodzinie byłem zdominowany przez swoje cztery siostry i, chcąc nie chcąc, ulegałem ich wpływom w wielu dziedzinach. Także i owo trzymanie się mamy fartuszka nie było mi obce. Stąd też plany wyjazdu gdziekolwiek na dłużej mogły mieć wartość jedynie teoretyczną.

No, ale wszystko ułożyło się jak najlepiej, bo bez trudności zostałem przyjęty do Państwowego Gimnazjum w Drohobyczu, odległego o jedyne 11 km. Co prawda, wkrótce złamałem przyrzeczenie, że zamieszkam w tym mieście w bursie gimnazjalnej (grupa dojeżdżających z Borysławia nie była łaskawie widziana przez dyrekcję szkoły, która zbyt poważnie przyjmowała różne donosy na temat zachowania się tej grupy uczniów), ale nie budzące wątpliwości oceny otrzymane w pierwszych tygodniach nauki usankcjonowały ten stan, który odpowiadał mi najbardziej. Pobierając nauki w Drohobyczu, mieszkałem nadal w domu, tj. w Borysławiu.

Z migawek, które podczas wspominania tamtych lat przesuwają mi się przed oczyma, więcej dotyczy wychowawców niż kolegów. Może dlatego, że ci ostatni często się zmieniali.

Pamiętam więc wspaniałego nauczyciela matematyki, uczulonego na długość i schludność fryzury - nasi hippisi i skinowie nie mieliby żadnych szans na najlichszą choćby trójczynę z matematyki, pamiętam wciąż zamyślonego fizyka, który potrafił czasami pół lekcji spędzić na milczącym wystawaniu pomiędzy tablicą a oknem, uroczą lektorkę języka francuskiego, dzięki której sympatia do języka stała się czymś naturalnym i trwałym, pamiętam wreszcie wychowawcę klasy, byłego legionistę, nauczyciela języka polskiego. Prowadzone przez niego wykłady były tak głęboko nasycone wspomnieniami z lat wojny oraz opisami przeróżnych sytuacji życiowych, że na prawdziwe omawia

nie literatury czasami nie było już miejsca. Był również wymagający i budzący respekt łacinnik, roztargniony biolog, nauczyciel robót ręcznych, czyli tzw. zajęć praktycznych, który traktując nader poważnie swój przedmiot, "w konsekwencji" (stąd przydomek Konsekwencja) potrafił trzem czwartym klasy postawić oceny niedostateczne, i wreszcie historyk, zagorzały kibic piłkarski drużyny "Junaka", która pod koniec lat trzydziestych robiła furorę w skali kraju.

Był również ktoś, o kim ostatnio dużo się mówi i pisze. Zajęcia z rysunku, a wcześniej także z robót recznych, prowadził Bruno Schulz. Pamietam jego fascynujące rysunki, sporządzane kredą na tablicy. Pojawiały się one podczas zastępstw innych nauczycieli jako ilustracje ad hoc wymyślanych, jak mi się wydawało, opowieści bajkowych. Pam iętam również, jak zaskakującej krytyki doczekał się mój rysunek przedstawiający jakiegoś ptaka. Chodziło o to, że przyciskając ołówek, narysowałem zbyt wyraziście kontur tego ptaka, z którego zresztą byłem bardzo dumny. Chociaż tego błędu już nigdy nie powtórzyłem, trudno byłoby mówić o podnoszeniu się walorów moich rysunków. W tej dziedzinie nie osiągnąłem nigdy sukcesu.

Skoro zaś mowa o sukcesach z lat młodości, a właściwie z lat dziecinnych... Mając lat 10 czy 11 wymyśliłem sobie, że dobrze byłoby stworzyć coś wiekopomnego. Ale co? Stwierdziłem więc, że najprościej, bo korzystając z tych środków, które miałem do dyspozycji, tj. pióra, byłoby coś napisać. "Popełniłem" więc tomik wierszy o charakterze historyczno-patriotycznym , które lśniąc częstochowskimi rymami, głosiły chwałę polskiego oręża. Na szczęście tomik ten zaginął i nie muszę już dzisiaj obawiać się surowego osądu czytelników, z których najłagodniejszy odmówiłby autorowi jakiegokolwiek talentu w tym zakresie. A propos samej tem atyki tomiku. Dziwiłem się wiele lat później i zdziwienie moje trwa nadal, jak było możliwe bez widocznej i natrętnej propagandy rozbudzić w młodzieży tak autentyczne uczucia miłości ojczyzny i wiary w jej wielkość i potęgę. Przecież wojna w 1939 roku według zgodnej opinii mojego środowiska m usiała się zakończyć naszą w ygraną i nie ulegało wątpliwości, że doprowadzi do umocnienia pozycji Polski w świecie.

*K O.:* Właśnie, jak wybuch wojny przyjął 16-letni gimnazjalista?

*Profesor:* Przyznaję dziś ze wstydem, że byłem jakoś na swój sposób zadowolony z jej wybuchu. Pierwsze dni września, kiedy jeszcze nie znaliśmy hiobowych wieści z frontu, zadowolenie to utwierdzały, gdyż wszystko było takie inne i takie ciekawe: kopanie rowów przeciwlotniczych, zaciemnienia, warty nocne itd, itd. Dziś, kiedy wspominam pierwsze, beztroskie jeszcze chwile wojny, pojawia się na drugim biegunie czasu przeżycie z ubiegłego lata, z mojego pobytu we Włoszech, kiedy to odnalazłem na Monte Cassino grób starszego kolegi. Nie mogłem powstrzymać łez, choć taki szmat czasu upłynął i tyle zdarzyło się w minionym czasie innych dram atów.

*K O .:* A jak było z nauką Pana Profesora w okresie wojennym?

Profesor: Po zajęciu Borysławia przez Armię Czerwoną, gdzieś październiku otwarto szkoły podstawowe i średnie. Moje gimnazjum zostało "wykwaterowane" z gmachu przy ul. Zielonej, gdyż zainstalowano tam nowo otwarty Instytut Pedagogiczny. Przeniesiono nas do budynku dawnej szkoły podstawowej, gdzie staliśmy się ostatnią klasą szkoły średniej nr 12 miasta Drohobycza. Pewnym novum było wprowadzenie koedukacji. W klasie liczącej około 30 chłopców pojawiła się... jedna dziewczyna. Było to ważne zdarzenie, które zmieniało dotychczasowe grupy i układy klasowe. Nowe linie podziału przebiegały teraz w zależności od bliskości i wzajemności zainteresowania tą jedną koleżanką. Nie mogę powiedzieć, że byłem wśród tych nielicznych, na których nowa sytuacja nie wywierała żadnego wrażenia. Patrząc jednak realnie, ani mój wiek (najmłodszy w klasie), ani w arunki fizyczne (nigdy nie imponowałem swoją tężyzną fizyczną), ani wreszcie stopień zamożności nie dawały mi szansy na zdystansowanie sporej grupy wielbicieli tej jednej jedynej. Tak więc, przeżycia związane z uczestnictwem w koedukacyjnej klasie szkoły średniej pozostały moją słodką tajemnicą.

W maju 1940 roku odbyła się matura. Pamiętam zaglądające w okna klasy przysłowiowe kwitnące kasztany. Do egzaminu przygotowywałem się z kolegą mieszkającym nieopodal, przy czym najwięcej czasu musieliśmy poświęcić zaniedbanej nieco w toku wykładów literaturze. Sam egzamin przeszedł bez niespodzianek, nie licząc drobnego szczegółu. W czasie odpowiedzi z języka francuskiego zabrakło mi jakiegoś terminu. Pamietam, że zdecydowałem się wówczas na użycie określenia francusko—podobnego, co jednak nie wywołało protestu ze strony egzaminatorów. Wydawali się być akurat zajęci czymś innym.

Wyniki egzaminu dojrzałości, a przede wszystkim postępy z całego okresu nauki, zaowocowały uzyskaniem specjalnego świadectwa umożliwiającego wstęp na dowolną uczelnię wyższą ZSRR bez egzaminu kwalifikacyjnego. Skorzystałem z tego już w czerwcu tego samego roku, podejmując studia w nowo powstałym w Drohobyczu Punkcie Konsultacyjnym Azerbejdżańskiego Instytutu Naftowego z Baku. Punkt ten w parę tygodni po uruchomieniu został przekształcony w placówkę Politechniki Lwowskiej i oto, mając lat 17, stałem się studentem zaocznym Wydziału Budowy Maszyn Politechniki Lwowskiej. Wcześniej jednak, bo w lutym 1940 roku, dotknęła mnie tragedia rodzinna. Kiedy w dniu Matki Boskiej Gromnicznej wracałem ze szkoły (święta w tym czasie oczywiście nie było), zostałem porażony wiadomością o śmierci ojca. Śmierć nastąpiła nagle, w sposób niesygnalizowany jakąkolwiek chorobą czy dolegliwościami. Wyjeżdżając do szkoły żegnałem ojca zdrowego - po powrocie byłem już półsierotą. Spadł na mnie obowiązek opieki nad matką, której stan zdrowia był od lat bardzo kiepski, oraz utrzym ywanie domu. Tak więc tuż po ukończeniu szkoły musiałem podjąć pracę. Pomimo pozorów, stwarzanych między innymi przez konstytucję, znalezienie jej wymagało spo

ro zachodów i dopiero we wrześniu udało mi się uzyskać etat nauczyciela analfabetów i półanalfabetów w spółdzielni stolarzy. Była to praca niezbyt absorbująca i umożliwiała kontynuowanie rozpoczętych już studiów. Jedynym jej mankamentem była konieczność prowadzenia wykładów w jezyku ukraińskim, ale przy niewymagającym audytorium, które stanowili w ogromnej większości prości Żydzi, jakoś sobie z tym wszystkim radziłem.

Z końcem roku szkolnego, w czerwcu 1941 roku, zaczynała się sesja egzaminacyjno-zaliczeniowa. Pojechałem więc do Lwowa, by po raz pierwszy zmierzyć się z wymaganiami, jakie przed swoimi studentami stawiała poważna uczelnia techniczna. Po paru dniach miałem za sobą egzamin z matematyki (u prof. Nikliborca) i laboratorium z fizyki i chemii. Egzamin z chemii zdawałem już w pierwszym dniu wojny niemiecko-sowieckiej. Pamiętam zdenerwowanie egzaminatora – prof. Jakuba – i krążące nad miastem samoloty, przy których raz po raz wykwitały obłoczki dymu o fantazyjnych kształtach. Byłem przekonany, że są to ćwiczenia, ale rychło się okazało, że jesteśmy bombardowani. Pomimo że efekty pierwszych nalotów w bezpośrednim sąsiedztwie naszego akadem ika nie były dotkliwe, to jednak widok gruzów i stłuczonego szkła ze śladami krwi robiły wrażenie. Postanowiliśmy wraz z grupą kolegów wracać do domu. Nie było oczywiście mowy o kolei czy autobusie. Pozostawała jedyna możliwość: przejść pieszo tych sto kilkanaście kilometrów, jakie dzieliły nas od Borysławia. Droga powrotna trwała trzy dni. Pamietam jej dramatyczną monotonię: odbywała się na tle niewiarygodnej masy żelastwa - czołgów, samochodów pancernych i armat oraz żołnierzy, ciągnących bez przerwy w kierunku wschodniej granicy. Próbowaliśmy omijać główne drogi, ale wszędzie było tak samo. Jak przez sen pamiętam krótkie wypoczynki w chłopskich chatach (jeden z rewelacyjnym kwaśnym mlekiem) i wreszcie rogatki rodzinnego miasta, do którego dowlokłem się już resztkami sił. Potem dom, a potem... długi sen we własnym łóżku - prawie że w poczuciu bezpieczeństwa. Mówię "prawie", gdyż pomimo okrutnego zmęczenia dotarła do mojej świadomości informacja o aresztowaniu wszystkich mężczyzn z naszego podwórka, w tym jednego z moich szwagrów. Gdyby nie wyjazd do Lwowa, znalazłbym się niechybnie w tej grupie. Co prawda po paru dniach szwagier szczęśliwie wrócił do domu, był jednak tak pobity i przestraszony, że właściwie do końca nie wiedzieliśmy, o co go pytano czy też, o co oskarżano. Nie zwolniono jednak nikogo z młodych, których podówczas aresztowano. Po wycofaniu się Rosjan wszyscy oni zostali znalezieni w jednej z piwnic, nieludzko skatowani i pomordowani. Mogę zatem uważać, że wyjazd do Lwowa na sesję egzaminacyjną uratował mi życie.

*K.O.:* Czy zmiana okupanta wpłynęła na warunki życia?

**Profesor:** Moja edukacja skończyła się. Co prawda raz jeszcze jak gdyby poderwałem się do kontynuacji nauki, usiłując w roku 1943 dostać się na tzw. "Fachkurse", które były zwyczajnymi, zakonspirowanymi studiami na Polite-

chnice Lwowskiej. Byłem już zresztą prawie przyjęty, kiedy na przeszkodzie stanął "Baudienst". Służba w tej formacji była obowiązkowa w naszym regionie i jedynie wyjątkowe okoliczności mogły od niej zwalniać. Za takie okoliczności uw ażana była między innymi praca w ważnym, strategicznym przemyśle. Od roku 1941, od wkroczenia wojsk niemieckich, pracowałem w przemyśle naftowym. Zajmowałem co praw da mało znaczące stanowisko, jeśli tak szumnie powiedzieć, bo tylko zastępcy magazyniera, ale w zaświadczeniach pracy wybijała się na plan pierwszy nazwa poważnej firmy naftowej Karpathen Oel. Tak więc przebywałem w Borysławiu i pozostając w Karpathen Oel mogłem korzystać z odroczenia służby w Baudienst. Gdybym zwolnił się z pracy, żeby studiować, podlegałbym automatycznie wcieleniu do Baudienst, a to już było koszmarne. Nic dziwnego zatem, że z ambitnych planów studiowania w Fachkurse musiałem zrezygnować.

Jeśli chodzi o pracę w okresie okupacji, to przetrwałem na tym stanowisku do 1945 roku, tj. do czasu repatriacji. W okresie okupacji niemieckiej, do roku 1944, pracowaliśmy po 10, a nawet po 12 godzin dziennie. Poza miesiącami letnimi wychodziłem z domu przed świtem i wracałem po zmroku. Nie znaczy to, że taki wymiar pracy był dla jakichś powodów niezbędny. Była to, ot, jeszcze jedna szykana ze strony Niemców.

Osobny rozdział to zaopatrzenie. Borysław leży na podgórzu. Otaczają go ubogie wioski w górach, gdzie zbiory zbóż (z dominującym udziałem owsa i jęczmienia) były zawsze bardzo liche. W roku 1941 na Podkarpaciu miała miejsce olbrzymia powódź. Ledwie zauważalne strum yki rozrosły się w naszym mieście do rozlanych szeroko, burzliwych rzek. Szkody materialne były ogromne. Skromne gospodarstwa rolne uległy zniszczeniu, w okolicy zapanował głód. Rozpoczęła się "wędrówka ludów", czyli zaopatrzeniowe wyjazdy do rejonów mniej dotkniętych powodzią i zasobniejszych w żywność. Zakupy polegały na wymianie. Mogliśmy wymieniać jedynie to, co jakoś nam jeszcze w domu zostało: bieliznę, odzież i różne drobiazgi. I nie byłoby tak tragicznie, gdyby nie to, że policja niemiecka - a pomagała im w tym policja ukraińska przeprowadzała ciągłe obławy i odbierała nam to wszystko, co udało się ze wsi przywieźć. Obławom towarzyszyły pałki, szczucie psami, zatrzymywanie na posterunkach. Jeżeli dodać do tego niechętny, a potem wręcz wrogi stosunek chłopów ukraińskich do Polaków, można z niejakim przybliżeniem wyobrazić sobbie całą udrękę wegetacji, która była naszym udziałem.

Z głodem miałem okazję spotykać się często i długo. Widziałem również jego ostateczne plony. Pamiętam, że idąc do pracy nieraz przychodziło omijać zwłoki zmarłych z głodu - na ogół starszych ludzi z żółtą gwiazdą na rękawie. Żydzi bowiem, poza nielicznymi wyjątkami, niewiele mieli szans przetrwania. Przecież nawet nie mogli próbować czegokolwiek zdobyć na wsi. A wielu z nich należało do najuboższej warstwy mieszkańców. Ginęli więc z głodu, a także z zimna, które w czasie naszych ówczesnych zim wcale nie było bagatelne.

O jakichkolwiek spotkaniach czy życiu towarzyskim oczywiście nie mogło być mowy. Pam iętam , jak bardzo spragniony byłem zwyczajnej muzyki, która przez trzy lata okupacji nie przerywała posępnej ciszy. Radia nie było, domowych kapeli, czy choćby "grajków", również. I kiedy pod koniec lata 1941 roku udało mi się pożyczyć od kolegi stary, zdezelowany gramofon i mocno zniszczoną płytę, byłem (a raczej byliśmy, gdyż słuchaliśmy tego w szerszym gronie rodzinnym) pod wrażeniem muzyki, którą słyszałem po raz pierwszy od lat. Jakież cudowne tony wydobywały się ze skrzeczącego aparatu, spękanej płyty i stępionej igły gramofonowej.

#### *K O .:* Koszmar wojny się skończył, co dalej?

**Profesor:** Powtórne spotkanie z Sowietami nie było szczytem naszych marzeń. Wszyscy dobrze pamiętaliśmy lata 1940-1941: wysyłkę na Sybir niewinnych ludzi, cywilizacyjny regres prezentowany przez przedstawicieli "przodującego" państwa i obłudną propagandę, która między innymi pozwalała redaktorowi miejscowej gazety "Naftowyk" wmawiać nam wszystkim, że elekrownia miejska, wysadzona na naszych oczach przez wycofujące się w roku 1941 oddziały Armii Czerwonej, została zniszczona przez Niemców. Rozumieliśmy jednak, że tak musiała przebiegać droga ku wolności. Długo nie wierzyliśmy coraz to bardziej natrętnym wieściom o linii Curzona, która m iała pozostawić nas poza granicami państwa polskiego. Nie wierzyliśmy – a jednak! I wówczas już fakt zakończenia wojny nie mógł wywołać takiej eksplozji radości, jaką w swojej wizji pielęgnowaliśmy przez cały okres okupacji. Bo oto w momencie zwycięstwa pozostawaliśmy w niewoli. Runęły plany przyszłości, budowane cegiełka po cegiełce w miarę kolejnych sukcesów wojennych naszej koalicji. Niemal z dnia na dzień stanęliśmy wobec wyboru: pozostać wiernym stronom rodzinnym, gdzie wszystko było "nasze", znajome i bliskie bądź też, rzucając wszystko, wyjechać w nieznane na zachód, gdzie powstawała prawdziwa Polska, której obraz wynieśliśmy z roku 1939 i która tak bardzo różniła się od "przyjaznego" mocarstwa wschodniego. Pomimo fatalnych konsekwencji materialnych wybraliśmy bez w ahania to drugie i na podstawie karty ewakuacyjnej z lipca 1945 roku we wrześniu 1945 roku wyruszyliśmy pociągiem repatriacyjnym do Polski. Podróżowaliśmy w wagonach towarowych — w pierwszej części drogi nawet nie zadaszonych - przez około 2 tygodnie. Transport nasz kierowany był do Wałbrzycha i tam niewątpliwie zaczynałbym nowy etap swojego życia, gdyby nie skonkretyzowane już wcześniej moje plany osobiste. Uparłem się, że po przyjeździe podejmę na nowo studia politechniczne. W ciągu całej podróży myślałem zatem o wariancie, który pozwoli mi dojechać do Gdańska, siedziby dobrze znanej wyższej uczelni technicznej. W drodze jednak, czytając gazetę, dowiedziałem się o utworzeniu Politechniki Śląskiej w Gliwicach. Byliśmy wówczas w Krotoszynie (pociąg repatriacyjny do Wałbrzycha jechał tak okrężną drogą!). Decyzja zapadła błyskawicznie. Kiedy od kolejarzy dowiedziałem się, że na sąsiednim torze stoi pociąg odchodzący na Śląsk, pośpiesznie przeładowałem swój dobytek (już do pociągu pasażerskiego, a więc prawie komfortowego) i po kilkunastu minutach jechaliśmy na południe. Do m atki i do mnie przyłączył się szwagier z siostrą i tak we czwórkę, po całonocnej podróży, o świcie 12 września 1945 roku znaleźliśmy się w Gliwicach.

*K O .:* A więc z małej miejscowości podgórskiej na kresach wschodnich w sam środek rejonu wielkoprzemysłowego na "kresach" zachodnich...

*Profesor:* Pierwsze tygodnie mojego pobytu w Gliwicach upłynęły w dość trudnych warunkach mieszkaniowych. Mieszkałem bowiem w dawnym obozie, na którego miejscu stoi obecnie stadion sportowy "Kolejarza". W obozie tym było kilka pawilonów i w jednym z nich udostępniono nam kącik w długiej sali, w której już mieszkało kilka rodzin. Kącik, o którym mówię, to parę metrów kwadratowych sali zajętych przez nasz dobytek, w szczególności przez dwa wysłużone i zniszczone podróżą materace. W takich polowych w arunkach mieszkaliśmy ponad tydzień. Udało nam się bowiem stosunkowo szybko dotrzeć do dozorcy jednego z domów w Śródmieściu (ul. Średnia 16), który "na wszelki wypadek" zabezpieczył wcześniej jedno mieszkanie, co prawda na trzecim piętrze, bez łazienki i toalety - ale wolne i do zamieszkania. Dziś już nie pamiętam, w jaki sposób szwagier usatysfakcjonował dozorcę za jego "opiekę" nad tym mieszkaniem. Być może była to sól, którą jako swojego rodzaju "walutę" wieźliśmy aż z Borysławia (takie czasy!), a może jakieś grosze, bowiem po zgłoszeniu się do Państwowego Urzędu Repatriacyjnego dostaliśmy przecież jakąś symboliczną pomoc finansową. Tak czy inaczej, staliśmy się lokatorami prawdziwego mieszkania. W tym mieszkaniu spędziłem około 3 lat, prawie cały okres studiów na Politechnice Śląskiej. Opuściliśmy je z konieczności, gdyż budynek groził zawaleniem. Któregoś dnia zauważyłem poszerzające się spękanie muru. Zgłosiłem to w administracji i już po paru dniach budynek został wykwaterowany i przeznaczony do generalnego remontu. My wylądowaliśmy w mieszkaniu zastępczym przy ul. Raciborskiej, które przez kolejne trzy lata zajmowaliśmy wspólnie z dwiema innymi rodzinami. Pamiętam, jak w 1950 roku – już po rozpoczęciu pracy w Katedrze Geometrii Wykreślnej – "urzędowałem" z książką... pod stołem. Tak, tak! Było to najbezpieczniejsze i najprzestronniejsze miejsce w mieszkaniu. Zresztą znałem je już z innych okoliczności, jeszcze z lat okupacji. Otóż wówczas, kiedy jeździliśmy na wieś "za wymianą", często na stacjach kolejowych polowałem na takie miejsce. Drzemka pod stołem była zawsze bezpieczniejsza, bo nie groziła zdeptaniem. Umożliwiała również wypoczynek w wygodniejszej pozycji. Nie bez znaczenia było również mniejsze zabłocenie i zawilgocenie. Przed zimnym betonem musiała chronić kurtka i coś, co w przeszłości było swetrem lub kamizelką.

Wracając jednak do mieszkania – zmieniałem je w swej karierze w Gliwicach jeszcze cztery razy. W roku 1953 otrzymałem przydział na mieszkanie w

budynku przy ulicy Mikołowskiej (z ówczesnego zakładu pracy - Zjednoczenia Przemysłu Nieorganiczego), następnie w Rynku i wreszcie przy placu Bohaterów Stalingradu nad dzisiejszym sklepem "Autotak". Za każdym razem zyskiwałem kilka dodatkowych metrów kwadratowych, niezbędnych dla powiększającej się rodziny. Ostatecznie w 1965 roku wylądowałem w mieszkaniu spółdzielczym przy ul. Skłodowskiej—Curie (wcześniej — Parkowa), gdzie mieszkam do dziś. Obecnie, po usamodzielnieniu się obydwóch synów, mieszkanie to zaspokaja nasze potrzeby i nie wydaje się sensowne planowanie jakichkolwiek dalszych przeprowadzek.

*K.O.:* A co z upragnionymi studiami w Gliwicach?

**Profesor:** Natychmiast po przyjeździe podjąłem staranie o przyjęcie na Politechnikę Śląską. Rektorat był wówczas w Krakowie i tam musiałem skierować swoje pierwsze kroki. Po załatwieniu wszystkich formalności przydarzył mi się incydent, który do dziś wspominam. Otóż przed wyjazdem powrotnym skusiła mnie przechadzka po Plantach, gdzie w okolicy placu Szczepańskiego na wolnym powietrzu koncertowała jakaś orkiestra. Usiadłem na wolnym krześle i rozkoszowałem się urokiem zieleni, a także muzyki. W pewnym momencie podszedł do mnie jakiś pan i zażądał opłaty w wysokości 2 złotych. Zapytałem: za co? Odpowiedział: za krzesło. W yciągnąłem więc - z pieniędzy przeznaczonych na bilet powrotny — 2 złote i straciwszy ochotę do dalszego siedzenia wróciłem na dworzec. Pieniędzy, które mi zostały, starczyło na bilet tylko do Mysłowic. Z Mysłowic postanowiłem wrócić tram wajem , który był znacznie tańszy. Rychło się jednak okazało, że i tak koszt kombinowanej podróży przekraczał moje zasoby. W momencie pojawienia się konduktora okazałem się niewypłacalny. Z sytuacji wybrnąłem oddając konduktorowi ekwiwalent biletu w postaci kilograma kaszy, który jako prezent dumnie planowałem przywieźć do domu.

Po latach, podczas wielu podróży służbowych, odwiedzałem często to miejsce, w którym przyszło mi tak słono (na ówczesne możliwości) zapłacić za nieuwagę. Za nieuwagę, gdyż gdzieś tam ogłoszona była cena siedzenia na zwyczajnym krześle w parku. Potem jednak krzeseł już nie było, a i portfel był znacznie, znacznie pełniejszy. Tylko że samo siedzenie na krześle przestało być tak ponętne i w skutkach tak urozmaicone.

Do domu przywiozłem zaświadczenie o przyjęciu na drugi rok studiów na Wydziale Mechanicznym, podpisane przez dziekana prof. Ciechanowskiego. Zanim doszło do przeniesienia Politechniki z Krakowa do Gliwic, zaświadczenie to "pieściłem" mając już uzasadnioną pewność, że tym razem studia mi się nie wymkną.

Jeśli chodzi o sam przebieg studiów, to trzeba tu wspomnieć, że w Gliwicach ruszyły studia na semestrach parzystych dla tych grup, które rozpoczynały je w Krakowie. Teoretycznie mogłem rozpocząć naukę na semestrze czwartym, pozostawiając odłogiem zupełnie "nie zaorany" semestr trzeci oraz dużo

przedmiotów sem estru drugiego, a nawet pierwszego, których zakres różnił się istotnie od programu studiów zaocznych. Nie bez sporów z samym sobą podjąłem jednak decyzję o rozpoczęciu studiów na semestrze drugim. Powoli "wdzierałem się" w społeczność zupełnie mi nieznanych kolegów, którzy już od pół roku w Krakowie zdążyli się ze sobą zapoznać, zorganizować w grupy i zespoły. Znalazłem wśród nich dwóch bardziej jakoś mi bliskich i z nimi przez trzy lata dzieliłem blaski i cienie życia studenta wyższej uczelni technicznej.

Utrzymywałem się głównie ze stypendium Wojewódzkiej Rady Kultury, wspomaganym od czasu do czasu jakimiś darami (paczki UNRRA), a od roku 1948 z pełnoetatowej pracy w Zjednoczeniu (przemianowanym w przyszłości na Centralny Zarząd Przemysłu Nieorganicznego). Trafiłem tam zwyczajnie, kiedy uznałem, że należałoby zacząć penetrować możliwości ewentualnego podjęcia pracy równolegle ze studiami. W stąpiłem po drodze (biura Zjednoczenia mieściły się w bliskim sąsiedztwie domu) i ... zostałem przyjęty do Działu Inwestycji. Przedsiębiorstwo akceptowało zwolnienia na niektóre wykłady i oferowało możliwość wykonywania pracy dyplomowej w podległych mu zakładach. Byłem podówczas "naszpikowany" termodynamika. Szkoła prof. Ocheduszki działała skutecznie i potrafiła rozbudzić kierunkowe zainteresowania zwłaszcza u tych, którym trudne egzaminy i zaliczenia z tego zakresu udaw ało się jakoś zaliczyć. Kiedy więc okazało się, że w Zakładach Sodowych "Solvay" w Krakowie, które podlegały Zjednoczeniu, czekają na rozwiązanie ciekawe zagadnienia cieplne, nie zastanawiałem się długo. Wraz z kolegą podjęliśmy szerszy temat dotyczący ustalenia współczynnika przenikania ciepła w urządzeniach chłodniczych. Temat obejmował dwie różne grupy urządzeń i umożliwiał dwa indywidualne opracowania pod wspólnym hasłem . Fakt ten stał się powodem pewnego incydentu, który nie bez stresu przeżyłem podczas obrony pracy. Mianowicie przewodniczący egzaminu dyplomowego pomylił autorstwo tych tematów i polecił mnie, któremu przypadło zdawać w pierwszej kolejności, referować pracę wykonaną przez kolegę. Po paru minutach sprawa się wyjaśniła, ale swoje zdenerwowanie wynikające ze świadomości, że nie mógłbym udzielić pełnych odpowiedzi na wszystkie szczegółowe pytania, do dziś dobrze pamiętam.

Okres wykonywania pracy dyplomowej, związany z paromiesięcznym pobytem w Krakowie, wspominam dziś jako jeden z przyjemniejszych w mym życiu. Złożyła się na to nie tylko świadomość zbliżania się do mety studiów (tak bardzo się chciało mieć już za sobą wszystkie egzaminy i zaliczenia!), ale i nie przeżywana dotąd pełna samodzielność. A może jednak przede wszystkim sprawiła to niepospolita uroda miasta, którego dotąd nie znałem. Niestety, admiracji tej urody nie umiałem podporządkować swojego działania. Bo i jak wyjaśnić, że w przepiękny, trudny do opisania dzień wrześniowy, w dodatku świąteczny, zam iast iść na spacer, do którego zachęcało wszystko, wracałem po nabożeństwie do kawalerki na terenie Ząkładów, by zabrać się do... kreślenia projektu maszyny parowej. Było to działanie na przekór sobie i na przekór logice, jeśli uwzględnić, że ów pośpiech w zdążaniu do dyplomu uzasadniały jedynie względy ambicyjne. Tak napraw dę ostateczne rozliczenie się ze studiami nie oznaczało dla mnie jakiegoś nowego etapu zawodowego. Stanowisko inspektora inwestycji zamieniałem jedynie na starszego inspektora przy niewiele znaczącym awansie finansowym. Do dziś, kiedy wspominam ten wyjątkowy i jak gdyby przegrany dzień babiego lata, robi mi się smutno i melancholijnie.

Jak już wspomniałem, po dyplomie, który obroniłem w kwietniu 1950 roku, niewiele się zmieniło w mojej pracy zawodowej. Przez pewien czas przeżywałem nawet swojego rodzaju frustrację. W życiu moim pojawiła się pewna pustka. Zabrakło busoli. Dotąd wszystkie moje działania nakierowane były na jeden konkretny cel: ukończyć studia, zdobyć dyplom. Teraz - już z dyplomem w kieszeni - nie bardzo umiałem wytyczyć sobie cel kolejny. Na szczęście nie trwało to długo.

Zacząć jednak trzeba od tego, że z biegiem czasu coraz więcej niedosytu spraw iała mi moja praca w Zjednoczeniu. Patrząc z zewnątrz, zwłaszcza oczyma urzędnika, można mi było naw et tej pracy zazdrościć. Polegała bowiem na ciągłych wyjazdach do zakładów, które rozrzucone były po całym kraju, głównie w ciekawych, dużych miastach, i przeprowadzaniu kontroli, czyli inspekcji ważniejszych inwestycji. Dawała więc możliwości pewnych przeżyć turystycznych przy niezłym komforcie podróży i mieszkania, a ludziom o skłonnościach megalomańskich oferowała sytuacje, w których wciąż mogli podkreślać swoją przewagę nad innymi (wysoki urzędnik Centralnego Zarządu!). Była to jednak praca administracyjna, gdyż sprowadzała się do ciągłych konferencji i narad, ustalania nierealnych harmonogramów budów i interwencji dotyczących przede wszystkim zaopatrzenia i tempa robót budowlano-montażowych. Na dobrą sprawę, do wykonywania tej funkcji nie były potrzebne kwalifikacje inżynierskie. Czułem się zawiedziony, a przede wszystkim buntowałem się przeciwko udziałowi w bezsensownych ustaleniach, które zapadały gdzieś w ministerstwie, musiały być wdrażane administracyjnie przez Centralny Zarząd, a jako często nierealne i tak pozostawały na papierze. Świadomość udziału w tej maskaradzie stawała się dla mnie coraz bardziej męcząca. Zacząłem z pewnym krytycyzmem odnosić się do mojej dalszej pracy w Centralnym Zarządzie. Byłem jednak trochę już z nim związany. Otrzymałem mieszkanie zakładowe przy ulicy Mikołowskiej, a w efekcie przebąkiwań na temat celowości zmiany pracy – specjalny nakaz pracy od Ministra Przemysłu Chemicznego. Co prawda instytucja nakazów pracy powstała już po moim dyplomie i, jak sądzę, praw nie nie powinna mnie dotyczyć - poparta jednak przestrogami, że oto mogę być zmuszony do pracy w jakimś zakładzie chemicznym daleko na prowincji, ostudziła moją gorączkę. W rezultacie zacząłem rozważać możliwość równoległego zatrudnienia w taki

sposób, by jednak wyniesiona z uczelni wiedza była potrzebna i wykorzystana. I wtedy natknąłem się na ogłoszenie Politechniki Śląskiej, że w związku z uruchomieniem dużego Wydziału Górniczego poszukuje się kandydatów na asystentów w katedrach: Geometrii Wykreślnej, Fizyki, Matematyki i Geologii. Szczególną sym patią spośród tych przedmiotów darzyłem geometrię wykreślną. Stało się tak zapewne dlatego, że mój pierwszy sukces w trakcie studiów dotyczył tej właśnie dyscypliny. Było to jeszcze na studiach zaocznych podczas jednego i jedynego wykładu prof. B artla w naszym punkcie konsultacyjnym w Borysławiu. W którymś momencie Profesor zapytał, czy ktoś z audytorium mógłby przypomnieć konstrukcję krawędzi dwóch płaszczyzn. Byłem wówczas jedynym zgłaszającym się i fakt ten nie tylko dobrze wpłynął na moje samopoczucie początkującego studenta, ale i jednocześnie zbliżył mnie psychicznie do przedmiotu geometrii, co w przyszłości miało zaowocować dość brzemiennymi skutkami.

Odwołując się do tych miłych wspomnień, złożyłem podanie o przyjęcie do Katedry Geometrii W ykreślnej. Ponieważ wykłady z geometrii wykreślnej na Wydziale Górniczym miał prowadzić późniejszy profesor, pełniący podówczas funkcję adiunkta, Adam Zawadzki, wszystkie formalności załatwiałem za jego pośrednictwem. Zostałem przyjęty od razu na stanowisko starszego asystenta. Pamiętam przy tym charakterystyczną dla Profesora wielkoduszność i serdeczność: tłumaczył się bowiem, że... nie może mi zaoferować od razu stanowiska adiunkta.

Tak więc, 1 X 1950 roku zaczęła się moje przygoda z geometrią wykreślną. Pierwszy okres pracy w Katedrze nie był łatwy. Powołany na stanowisko starszego asystenta miałem obowiązek "być lepszym" od kolegów, którzy wcześniej zaczęli pracę, ale ze względów formalnych, tj. brak dyplomu, pracowali jako młodsi asystenci. I pomimo że parę miesięcy przed podjęciem pracy studiowałem namiętnie podręczniki Bartla i Szerszenia, jest oczywiste, że brak doświadczenia w pracy ze studentam i i świadomość różnych zasadzek, w które mogłem wpadać, odbierały mi potrzebną przy tym pewność siebie. Oczywiście, nie odbierały mi ochoty do głębszego studiowania przedmiotu. W rezultacie więc po jakimś już czasie potrzebną rutynę zdobyłem i nie lękałem się zastępstw, które przychodziło mi realizować podczas niektórych wyjazdów służbowych czy też choroby moich szefów – szefów, bo miałem ich dwóch: bezpośredniego w osobie adiunkta, a niedługo potem docenta A. Zawadzkiego i kierownika Katedry - prof. S. Szerszenia.

Zdobyłem sobie chyba ich zaufanie, skoro już w roku 1954 powierzono mi samodzielne wykłady na tworzonym w tym czasie Studium Zaocznym Wydziału Mechanicznego. Dziś, kiedy wspominam swoją karierę dydaktyczną, stwierdzam, że był to okres najprzyjemniejszy – najprzyjemniejszy w tym sensie, że obfitował w największe sukcesy dydaktyczne. Nie była to oczywiście moja zasługa, ale efekt wyjątkowego entuzjazm u do nauki powierzonych mi studentów. Liczną ich grupę stanowili słuchacze, którzy gdzieś tam już jakoś zahaczyli o studia, często jeszcze przed wojną. Zgłodniali wiedzy, a jednocześnie zmuszeni do pracy zarobkowej, rzucili się z pasją do studiowania i widać było znakomite tego efekty. Pytania zadawane w czasie ćwiczeń i po wykładach, a także te, które formułowali w listach do mnie, świadczyły o niezwykłej rzetelności ich pracy i autentycznym zainteresowaniu przedmiotem studiów.

Niestety, sytuacja taka nie chciała się powtarzać. Z wolna, w ciągu następnych kilku lat malała liczba studentów pracujących, podejmujących studia z entuzjazmem i prawdziwą żądzą wiedzy. Doszło wreszcie do tego, że w pewnym okresie studia te zostały zlikwidowane - częściowo z braku wyczekujących na nie słuchaczy, częściowo w związku z rozbudowaną w tym czasie siecią szkół wieczorowych.

Na studiach wieczorowych, których zajęcia odbywały się w Katowicach, pracowałem niemal od początku. Była to trudna praca. Wiązała się z kłopotliwymi dojazdami, zajmowała z reguły 6 godzin wieczornych (na które jeździło się często po tyluż godzinach zajęć na studium dziennnym), a przede wszystkim prowadzona była w trudnych warunkach lokalowych. Katedra nie miała żadnego pomieszczenia w gmachu Śląskich Technicznych Zakładów Naukowych, stanowiącym siedzibę Wieczorowej Szkoły Inżynierskiej (przemianowanej w przyszłości na filię Politechniki Śląskiej). Pamiętam, że jedynym relaksem po wykładach był spacer po zatłoczonych i zadymionych korytarzach gmachu przy ul. 29 Stycznia. Jeszcze w tej chwili, mówiąc o tym, czuję tam ten dym w gardle i zmęczenie w kolanach. Ostatecznie 6 godzin pod rząd w pozycji stojącej, jako uzupełnienie równie pracowitego (choć w nieco lepszych warunkach) przedpołudnia, nie przechodzi bez echa nawet wtedy, kiedy się jest jeszcze względnie młodym. Nie bardzo umiem sobie teraz wytłumaczyć, jak to było możliwe, że po tak forsownym dniu spotykaliśmy się jeszcze w gronie kolegów w kawiarni na plotkach. Stanowczo wolniej upływał nam czas w tam tych latach.

Opisując swoją pracę w Katedrze zostawiłem niejako na boku pracę w Zjednoczeniu, przemianowanym już na Centralny Zarząd. Tam bowiem nic istotnego się nie działo. Nadal jeździłem po kraju dokonując "inspekcji", nadal zżymałem się na daremność tej pracy. Byłem tym już coraz bardziej zmęczony. Bo oto w związku z wykładem na studium zaocznym (który odbywał się w sesjach sobotnio-niedzielnych) doszedł obowiązek opracowywania recenzji prac kontrolnych. Prace te napływały licznie; każda z nich składała się z kilku zadań o mniejszym lub większym stopniu trudności i każda wymagała recenzji oraz oceny. Recenzja winna być pomocą dydaktyczną, trzeba więc było w niej zawrzeć dyskusję rozwiązań, omówić błędy i udzielić instrukcji. Było to więc osobne opracowanie, które niejednokrotnie - w przypadku negatywnej oceny pracy - należało w przyszłości powtórzyć. Jeżeli uwzględnić, że liczba studentów sem estru przekraczała 100 osób, a prac w semestrze było 5-6,

otrzymuje się liczbę kilkuset listów, które trzeba było tak zredagować, aby rzeczywiście stanowiły pomoc dydaktyczną. W późniejszych czasach recenzje prac kontrolowanych były zastępowane przez wielu pracowników samymi ocenami. Ponieważ jednak jakoś nie umiałem sobie pozwolić na takie uproszczenie, borykałem się z problemem braku czasu.

Doszło do tego, że wyjeżdżając na delegacje z Centralnego Zarządu, zabierałem ze sobą w podręcznej walizce stos prac kontrolnych. W hotelu lub na dworcu podczas wyczekiwania na pociąg pisałem recenzje. Nie było to ciekawe i przyjemne. Traktowałem jednak dość poważnie swoje obowiązki i nie umiałem ich zerwać, tym bardziej że były one ściśle wkomponowane w skromny podówczas mój budżet domowy.

W roku 1959 przejąłem oficjalnie prowadzenie wykładu na Wydziale Górniczym. Mówię "oficjalnie", gdyż nieoficjalnie prowadziłem ten wykład już parę lat wcześniej w imieniu profesora Zawadzkiego. Wykład na tym Wydziale utrzym ałem do dziś, pomimo że w wyniku wielu późniejszych zmian personalnych w Katedrze może nawet wypadało zamienić go na inny, jakby bardziej prestiżowy. Rozumiałem jednak, że taka wierność ma swoje uzasadnienie dydaktyczne.

Tymczasem na drugim moim "podwórku", tj. w przemyśle nieorganicznym, doszło do dużych zmian organizacyjnych. Centralny Zarząd przenosił swą siedzibę do Warszawy. Pracownikom uważanym za niezbędnych (a mieściłem się w tej grupie) oferowano przeprowadzkę i w paromiesięcznej perspektywie mieszkanie w stolicy. Alternatywą mogło być rozwiązanie umowy o pracę. Ponieważ od dłuższego czasu zamierzałem zmienić pracę, moment wydał mi się zbawienny. I niczego nie zmieniał fakt, że w opinii moich przełożonych, a także wielu kolegów, działałem mało roztropnie. Zdecydowałem się pozostać w Gliwicach, wbrew kuszącym planom zamieszkania w stolicy.

Jednak znów aktualna stawała się konieczność uzupełnienia arcyskromnych poborów, jakie otrzymywałem w Politechnice. Miałem na utrzym aniu 5-osobową rodzinę i ciągłe braki w wyposażeniu mieszkania. Nie widziałem innego rozwiązania jak tylko utrzym ywanie pracy na dwóch etatach: w uczelni i w przemyśle. Pamiętałem oczywiście o swoim zmęczeniu pracą administracyjną, a także pokusach pracy naukowej. Nic więc dziwnego, że poszukiwanie pracy zacząłem od instytutów. Kierując się swoim zainteresowaniem problematyką cieplną trafiłem do Instytutu Metalurgii Żelaza, gdzie procesami cieplnymi zajmował się Zakład Gospodarki Cieplnej. Po paru tygodniach oferta moja została przyjęta i prawie natychm iast po opuszczeniu Centralnego Zarządu zostałem zatrudniony w Instytucie w charakterze pracownika naukowego.

W Instytucie pracowałem od roku 1955 przez 6 lat. Praca polegała na prowadzeniu pomiarów procesów cieplnych, ocenie tych procesów i wnioskowaniu zmian o charakterze usprawniającym i modernizacyjnym. Pomiary

były poprzedzane studiami literatury, której dostępność, dzięki bogatej i sprawnie działającej bibliotece Instytutu, była właściwie pełna.

Tym razem nie mogłem już narzekać na mało inżynierski charakter pracy. Z jednej strony bowiem konieczność posługiwania się literaturą (zwłaszcza obcojęzyczną), z drugiej — organizacja pomiarów w ciągłym ruchu zakładów, a następnie opracowywanie wyników i wniosków usprawniająco-modernizacyjnych — stawiały problemy na wskroś inżynierskie i dawały satysfakcję z możliwości stosowania i pogłębiania wiedzy nabytej w trakcie studiów.

Jak zwykle, były też minusy. Należały do nich przede wszystkim warunki prowadzenia badań w hutach oraz absorbujące czasowo dojazdy. Ponieważ zajmowaliśmy się procesami cieplnymi, więc pomiary odbywały się w bezpośrednim sąsiedztwie źródła wysokich temperatur (piece martenowskie, regeneratory, wielkie piece, rekuperatory itp.). Dla osób nieprzyzwyczajonych do pracy w tych w arunkach wysokie temperatury połączone z ogromnym zapyleniem były trudne do zniesienia. Dochodziła do tego konieczność dojazdów o różnych porach doby, także i nocnych, środkami komunikacyjnymi aglomeracji śląskiej, zatłoczonymi i mało punktualnymi. Miałem już wtedy co prawda używany samochód (Ford – Ciffel), ale poza "przyjemnością" ciągłego remontu i rzadko kiedy udającego się uruchomienia nie nadawał się do zastępowania tram waju, autobusu bądź pociągu. W sumie jednak z pracy byłem bardzo zadowolony, choć zarobki nie przyprawiały o zawrót głowy.

Godzenie pracy w Instytucie z pracą w Politechnice zaczęło z biegiem czasu rodzić pewne konflikty. Było oczywiste, że te dwa różne kierunki: geometria wykreślna i zagadnienia cieplne niewiele mają ze sobą wspólnego, i że prędzej czy później, w miarę normalizacji sytuacji gospodarczej, trzeba się będzie zdecydować na jakiś wybór.

W uczelni od 1956 roku byłem już adiunktem . Fakt ten nakładał na mnie nieco większe obowiązki dydaktyczne, a także przypominał o celowości, a następnie - już ustawowo - o konieczności podejmowania pracy naukowej, której uwieńczeniem powinna być rozprawa doktorska. Dopingowany przez prof. Zawadzkiego zrobiłem co praw da pierwsze kroki w kierunku pewnego uogólnienia rzutów równoległych, ale szybkiemu tempu rozwoju tematu nie sprzyjał fakt jednoczesnego zatrudnienia na pełnych etatach w dwóch różnych zakładach. Na razie radziłem sobie w ten sposób, że jak kiedyś w podróżach służbowych po Polsce pisałem recenzje, tak teraz, w oczekiwaniu na pociąg do Chorzowa czy Świętochłowic wyjmowałem kartkę papieru i szkicując, przemyśliwałem niektóre konstrukcje geometryczne. W szczególności zafascynował mnie pewien przypadek rzutu równoległego, w którym obydwa rzuty kierunku tego rzutowania ulegały zjednoczeniu. Oryginalność pomysłu takiego rzutu m iała posmak praktyczny, gdyż sporządzony w takiej konwencji rysunek odpowiadał rysunkowi, w którym do kreślenia prostych prostopadłych użyto by trójkątów ąuasi-prostokątnych (o kącie różniącym się od 90°

o parę stopni czy minut). Temat ten stał się zresztą istotnym rozdziałem mojej pracy doktorskiej, którą obroniłem w kwietniu 1961 roku. Maszynopis pracy pt. "Rzuty równoległe na dwie wzajemnie prostopadłe rzutnie. Analiza błędnego utożsamiania rzutów równoległych z rzutami Monge'a" powstawał w Istytucie M etalurgii Żelaza. Łatwiej mi bowiem było tutaj, mając w zasięgu biura maszynistkę, wyjaśniać nieczytelne często zapisy w brulionie pracy. Ten sposób "edycji" znalazł swój wyraz w pozostałym na kalce maszynopisu znaku firmowym IMŻ, czego zresztą nie omieszkano mi wytknąć w dziekanacie na parę godzin przed obroną. Tak na marginesie: pisanie na kalce technicznej było podówczas jedynym prostym sposobem na uzyskanie dowolnej liczby odbitek (na papierze światłoczułym). O kserografie jeszcze nie słyszeliśmy. Nie było również żadnych utartych, dobrych wzorów, które tak bardzo pomagały moim następcom w technicznej stronie opracowania rozprawy doktorskiej. Uzyskanie stopnia doktora w dniu 19 X 1961 roku, tj. w parę miesięcy po obronie (obowiązująca wówczas ustawa przewidywała egzaminy doktorskie po rozprawie), wytworzyło nową sytuację. W dyskusii z samym sobą na temat, które z miejsc zatrudnienia potraktować jako pierwsze, a w konsekwencji w przyszłości jedyne, dodatkowe punkty uzyskała uczelnia. Muszę tu wspomnieć, że wybór pomiędzy Instytutem i Politechniką nie był wbrew pozorom łatwy. Z Instytutem wiązała się praca par excellence inżynierska i bezpośrednio wdrażana, praca w uczelni wyrażała się głównie zadaniami dydaktycznymi, które "inżyniersko" owocowały pośrednio, często zresztą w sposób mało widoczny. Tak więc jeśli się chciało mieć natychmiastowe potwierdzenie przydatności swojej pracy...

Ostatecznie jednak zdecydowałem się nie rozstawać z geometrią. To przecież była moja pierwsza sympatia, jeszcze z roku 1941! W roku 1961, po oddaniu kolejnego sprawozdania z prowadzonych badań, które tym razem dotyczyły procesów cieplnych w regeneratorach pieców martenowskich, podziękowałem za pracę w Instytucie Metalurgii Żelaza. Wyniosłem z niej dużo doświadczeń, a przede wszystkim sympatycznych wspomnień wypełniających ten niedosyt działalności inżynierskiej, który cechował mój okres pracy w Zarządzie Przemysłu Nieorganicznego.

Nowy swój status pracownika jednoetatowego (to "jedno" z przymrużeniem oka, gdyż bieżące obciążenia dydaktyczne kwalifikowało mnie nadal do "wieloetatowców") postanowiłem wykorzystać do wzięcia kolejnej przeszkody, jak ą pracownikom uczelni "wymyśliła" ustawa o szkolnictwie wyższym. Mam tu na myśli przewód habilitacyjny. Problemem numer jeden był oczywiście temat. Ci, którzy mają żywszy kontakt z geometrią wykreślną, wiedzą dobrze, jak trudno jest w tej dyscyplinie o temat – temat oryginalny, poważny, a przy tym nadający się do rozwiązania środkami czysto geometrycznymi.

Nie miałem więc złudzeń, że o temat będzie łatwo. Początkowo, przez pewien czas krążyłem dookoła tzw. prostych krytych (jednorzutnych), których analiza, acz niepełna, pojawiła się w mojej pracy doktorskiej. Rychło jednak doszedłem do wniosku, że nie jest to droga dobra. Roztrząsałem jeszcze parę innych drobnych konstrukcji, aż stanąłem wobec problemu dowodu pewnej własności paraboloidy obrotowej, który wyłonił się na marginesie jednej z prac studenckich. Chodziło o przypadek prostokątnego rzutu każdej elipsy leżącej na paraboloidzie obrotowej na okrąg. Przypadek taki okazał się znany w literaturze obcojęzycznej, lecz jego analiza, a następnie interpretacja prowadziły do ciekawych wniosków.

Tak więc zajęłem się szczegółowym badaniem paraboloidy obrotowej i związanymi z nią metodami odwzorowania. Początek konkretnych już analiz miał miejsce w roku 1962. W 1963 roku, mając nadzieję na spenetrowanie ewentualnych dociekań w tej materii za granicą, wyjechałem do Moskwy i Leningradu. Tam, korzystając z dużej ilości wolnego czasu, bo tem atycznie pokrewnych opracowań nie znalazłem, zapoczątkowałem pisanie brulionu... do brulionu rozprawy habilitacyjnej. Zasadnicza koncepcja pracy i ostateczna jej wersja powstała w Gliwicach w roku 1964. Była wynikiem intensywnych dociekań, którym sprzyjały dwie okoliczności: urlop naukowy, tj. zwolnienie z obowiązków dydaktycznych i ... brak telewizora. Decyzja o zakupie telewizora dopiero po obronie pracy habilitacyjnej, acz niełatwa dla domowników, była jednak potrzebna i dała wyniki. Z początkiem roku 1965 praca pt. "Związki akolineacji środkowej" została złożona do druku.

Kolokwium habilitacyjne odbyło się w dniu 15 III 1965 roku na forum Rady Wydziału Budownictwa Przemysłowego i Ogólnego. W rezultacie uzyskałem stopień naukowy docenta, a decyzją ministra z dnia 7 XII 1965 roku zostałem powołany na stanowiskko docenta etatowego w Katedrze Geometrii Wykreślnej Politechniki Śląskiej. Kolejne ważne wydarzenie w mojej pracy naukowodydaktycznej, to objęcie kierownictwa katedry w roku 1969 (17 VI). Stało się tak w wyniku głębokiej reorganizacji uczelni. Powołano wówczas tzw. katedry zespołowe, a jednocześnie nowy wydział - Wydział Matematyczno-Fizyczny. Jedną z czterech katedr wchodzących w skład Wydziału była Katedra Geometrii W ykreślnej. Mogę uważać, że o powołaniu mnie na stanowisko kierownika katedry zadecydował fakt jednoczesnego sprawowania przez dotychczasowego jej kierownika, prof. A. Zawadzkiego, funkcji dyrektora Instytutu Wychowania Technicznego na Uniwersytecie Śląskim. W nowym układzie organizacyjnym prof. Zawadzki przejął opiekę nad działalnością naukową katedry.

Dalsze moje awanse wiązały się z uzyskanymi tytułami naukowymi. W roku 1975, dokładniej 17 kwietnia tego roku, otrzymałem tytuł naukowy profesora nadzwyczajnego nauk technicznych. Cały przewód kwalifikacyjny, od momentu podjęcia pierwszej uchwały Rady W ydziału trw ał niespełna jeden rok.

Dnia 1 VII 1991 roku zostałem powołany na stanowisko profesora zwyczajnego w Politechnice Śląskiej.

**K.O.:** Jak Pan Profesor ocenia swój dorobek publikacyjny?

*Profesor:* Liczba 36 publikacji, w tym 11 współautorskich, 3 patentów, dwóch skryptów (w tym 1 współautorski), uzupełnionych przygotowaniem programu TV oraz współautorstwem monograficznym podręcznika, nie przyprawia o zawrót głowy. Krytyczne porównywanie tego dorobku z dorobkiem osiąganym w innych dyscyplinach może mieć nawet posmak zawstydzający. Muszę jednak tłumacząc się zauważyć, że odkrywanie nowych, oryginalnych właściwości i konstrukcji geometrycznych nie jest aż tak zwyczajne i powszechne, jakbyśmy sobie tego życzyli. Można oczywiście mnożyć swój dorobek publikacyjny naświetlając nieco inaczej, w innym ujęciu lub przy okazji innej tematyki te same wyniki. Miałem jednak zawsze awersję do działalności powielającej. Tym zresztą mogę wyjaśnić fakt, również może wywołujący zdziwienie, że tak skromnie przedstawia się mój dorobek w zakresie skryptów. Przemożne dążenie do oryginalności utrudniało mi zawsze podejmowanie pisania skryptu, który z natury rzeczy jest mało odkrywczy. Akceptuję natomiast wszystkie nowe metody nauczania i im chętnie poświęciłbym swoje wysiłki. Niestety, w arunki techniczne nie pozwoliły na rozwinięcie podjętej kiedyś koncepcji posługiwania się programem telewizyjnym (por. "Materiały pomocnicze do repetycji TV z konstrukcji podstawowych"). Ostatnio trochę czasu poświęciłem metodzie, którą hasłowo określiłem "agresywną metodą nauczania". Rozumiem ją w ten sposób, że poprzez środki techniczne – na razie wykorzystując jedynie rzutnik - "bombarduje się" studentów skondensowaną wiedzą geometryczną, zam kniętą w zwięzłych sformułowaniach i prostych rysunkach, podawaną w trakcie wykonywania przez nich różnych innych zajęć, np. podczas spacerowania korytarzem obok Katedry, oddawania prac domowych, odpisywania tematów z katedralnej gablotki itp. Zakładając nawet, że zasób wiedzy docierającej tą drogą może być bardzo mały, trudno nie stosować wszystkich sposobów mogących ułatwić uczenie geometrii, której w planach studiów pozostawiono już symboliczny wymiar godzin.

*K.O.:* Które wyniki swej pracy naukowej uważa Pan za najważniejsze?

*Profesor:* Wydaje się, że klasyfikacja ich wartości może być subiektywna. Powiem jednak, że - jak to jasno wynika z poprzednich wynurzeń - zawsze byłem uczulony na przydatność tego, co robię. Najwięcej zatem zadowolenia dostarczyły mi pomysły wykorzystania szczególnych własności paraboloidy obrotowej w pomiarach wielkości kątów - w pomiarach, których praktyczna realizacja nie leży w sferze fantazji. Krótko mówiąc, mam tu na myśli swoje dwa patenty dotyczące narzędzi (urządzeń) do pomiaru i rejestracji wielkości kątów dwuściennych. Co prawda nie poszedłem "za ciosem" i nie opracowałem prototypu urządzenia, które, być może, stworzyłoby możliwości wdrożenia mojego pomysłu, sądzę jednak, że sprawa ta jest otwarta i może kiedyś...

Ostatnio sporą sympatią zacząłem darzyć cykl prac dotyczących przekształceń wielobiegunowych, w których baza złożona z kw adryk homotetycznych ma charakter zmienny. Prace te wydają się prowadzić nie tylko do ciekawych wyników, ale przede wszystkim otwierają szerokie horyzonty dla dalszych badań. Pomysł bazy, która zmienia się w sposób ściśle związany z położeniem przekształcanych elementów, przewija się od dłuższego czasu w moich rozważaniach - niestety dopiero w ostatnich latach został skonkretyzowany. Sadzę, że ma on jeszcze przed sobą perspektywę i obiecuje sporo możliwości formułowania nowych tematów badań.

*K.O.*: Które z wydarzeń okazały się w życiu Pana Profesora ważne, a nawet przełomowe?

*Profesor:* Pierwszy ważny moment, który zdecydował o moim życiu w ogóle, to podjecie studiów na Studium Zaocznym (ANZI). Jak już wspominałem, dzięki związanemu z nimi wyjazdowi do Lwowa w czerwcu 1941 roku uniknąłem aresztowania, a w konsekwencji – niechybnej śmierci. Drugi ważny moment, decydujący o kierunku kariery zawodowej, miał miejsce w roku 1953. Byłem wówczas typowany na zastępcę do spraw inwestycyjnych dyrektora Zakładów Sodowych "Solvay" w Krakowie, tj. zakładów, w których wykonywałem swoją pracę dyplomową. Do objęcia tego stanowiska zachecała mnie Dyrekcja Zjednoczenia – były również naciski za strony Ministerstwa. Trochę się bałem odpowiedzialności, ale bardziej jeszcze nie chciałem rozstawać się z pracą na uczelni, tj. z geometrią. Co prawda obiecywano mi "załatwić" podobne stanowisko w AGH, ale nie traktow ałem tego poważnie. Tak naprawdę przerażała mnie radykalna zmiana otoczenia (choć przecież chodziło o miasto, które można pokochać), zerwanie z siostrą, a także, a może i przede wszystkim, obawy, czy potrafię dostatecznie twardo egzekwować dyscyplinę i posłuszeństwo od ludzi, z którymi poprzez częste delegacje zżyłem się i utrzymywałem prawie koleżeńskie stosunki. Jest oczywiste, że gdybym wówczas przyjął propozycję Zjednoczenia i Ministerstwa, która, co tu dużo mówić, oznaczała istotny awans służbowy, a także finansowy (trzeba było powalczyć z ambicją!), dalsze moje życie potoczyłoby się w zupełnie innym kierunku.

Niewątpliwie ważna i brzemienna w konsekwencje była decyzja o małżeństwie. Pomimo dojrzałego już wieku i licznych znajomości trudno mi było dokonać wyboru. Nie wiem, czy powodem było bogactwo wyboru czy też wymagania, jakie stawiałem ewentualnym kandydatkom . Tak czy inaczej, do 32 roku życia byłem stanu wolnego. Zachowałem z tam tych czasów sporządzoną przez jednego z kolegów karykaturę, na której — stojąc w sali balowej na tle roztańczonych par - wzdycham: "chyba cię jeszcze znajdę". No i rzeczywiście znalazłem. Pomogły mi w tym zainteresowania geometryczne, bo przyszłą partnerkę życiową spotkałem na... sali ćwiczeniowej. Była wyróżniającą się studentką Wydziału Górniczego, na którym prowadziłem zajęcia z geometrii wykreślnej. Oczywiście wszystko zaczęło się dopiero po zakończeniu cyklu wykładów i zaliczeniu ćwiczeń. Nie mogło być przecież nawet cienia powiązania naszych relacji służbowych z rodzącymi się gdzieś tam uczuciami. Ślub odbył się w czerwcu 1955 roku, w małym drewnianym kościółku w Stalowej Woli, dokąd dwa lata wcześniej przenieśli się przyszli teściowie. Do dziś pamiętam problemy, z jakimi wiązały się w tym czasie zakupy – ot choćby... kraw ata. Ale to już zupełnie osobna sprawa. Małżeństwo nie naruszyło moich planów zawodowych, związanych już wówczas dość ściśle z Politechniką. Przypuszczam jednak, że przy wyborze innej partnerki plany te być może musiałyby ulec istotnym zmianom i nie w Gliwicach (o ile w ogóle) wypadałoby mi obchodzić okrągłą rocznicę swoich urodzin.

*K O .:* Czy istnieje coś, co można by nazwać największym zaskoczeniem w Pana życiu?

*Profesor:* Chyba wybór na prorektora Politechniki Śląskiej w roku 1980. Byłem wówczas elektorem i zgodnie ze swoim sumieniem w wyborach rektora głosowałem na kandydata, którego znałem bliżej i który wydawał się rozumieć lepiej problemy Wydziału (jako elektor reprezentowałem w jakimś sensie interesy Wydziału). Po zakończonych wyborach okazało się, że mój kandydat przegrał i to bardzo wyraźną większością głosów. Uważałem więc sprawę za zamkniętą. Tymczasem po południu tego samego dnia zatelefonował do mnie nowo wybrany rektor-elekt z propozycją przyjęcia funkcji prorektora do spraw dydaktyki. I było to pierwsze zaskoczenie. Kiedy po paru dniach zdecydowałem się przyjąć to wyzwanie, dowiedziałem się, że będę się ubiegał o wybór w konkurencji z niedoszłym rektorem, na którego głosowałem. Zaskoczony po raz drugi nie liczyłem się poważnie z perspektywą objęcia tego urzędu. I tu zaskoczony zostałem po raz trzeci. Wybory wygrałem pomimo niewątpliwej przewagi mojego konkurenta w zakresie osiągnięć naukowych i... pomimo tego, że swój głos i w tym głosowaniu oddawałem konsekwentnie na niego.

*K O .:* Sięgnijmy jeszcze nieco w sferę prywatności: upodobania i zainteresowania Pana Profesora...

*Profesor:* Na pierwszy plan wysunąłbym turystykę. Zwiedzanie świata zawsze mnie podniecało. Przez długi okres, praktycznie do lat siedemdziesiątych, zwiedzanie to ograniczało się do podróży krajowych, które w sposób naturalny łączyły się z moimi delegacjami służbowymi. Poznałem przy tej okazji prawie wszystkie miasta wojewódzkie (z wyjątkiem tych wschodnich), a w ramach wyjazdów na urlop - co ciekawsze ośrodki wczasowe. W latach siedemdziesiątych otworzyły się niejakie możliwości wyjazdów zagranicznych. Udało mi się wówczas zwiedzić wszystkie kraje bałkańskie, Turcję, RFN, Szwajcarię i Francję. W roku ubiegłym, przyjmując zaproszenie Uniwersytetu w Kalabrii, zwiedziłem również Włochy, a w szczególności ich południowe prowincje wraz z Sycylią. Urodą tych stron byłem i jestem nadal zafascynowany.

Inne hobby to majsterkowanie. Pasja m ajsterkowania nie była wrodzona. Stworzyły ją warunki, a w szczególności reakcja na ten okres życia, w którym mając samochód i drobne nadwyżki przychodów nad rozchodami nie chciało mi się ruszać z domu. Niechęć ta wynikała stąd, że prowadzenie samochodu nie dawało już tyle przyjemności, żeby jeździć dla jazdy, a i wypady sobotnioniedzielne w góry do znanych miejscowości (niestety nigdy nie rozsmakowałem się w chodzeniu po górach) przestały również nęcić. Wtedy pomyślałem, że częstsze wyjazdy z Gliwic, ze względów choćby zdrowotnych, należy na sobie wymusić. Zdecydowałem się zatem na zakup parceli, a w perspektywie na budowę jakiegoś domku letniego. Realizacja pierwszego kroku okazała się nietrudna. Korzystając z pomocy znajomych, nabyłem działkę w Brennej. Budowa domku jednak wydawała się dość długo przekraczać moje możliwości finansowe. Po roku przypadkowo dowiedziałem się o likwidacji jednego z osiedli górniczych w Szombierkach i możliwości zakupu do rozbiórki domku fińskiego. Była to bardzo tania inwestycja, w której najpoważniejszą pozycję stanowił demontaż domku, a przede wszystkim jego transport. Tak więc zdecydowałem, że na działce w Brennej stanie domek fiński przewieziony ze Śląska. Zasadnicze roboty z tym związane wykonać musieli fachowcy, ale też ich udział ograniczył się do ustawienia ścian i zadaszenia. Cała reszta łącznie z budową stropu, podłóg, schodów itp. czekała na swego wykonawcę. W tym właśnie momencie własnoręcznie włączyłem się do prawdziwej budowy. Rychło rozsmakowałem się w tych pracach budowlano-ślusarsko-stolarskich i powoli poczęły się pojawiać efekty mojej pasji. Wyznaczony sobie cel osiągnąłem w pełni. Wyjazdy w góry stały się nie tylko ciekawe, ale i konieczne, gdyż zawsze trzeba było coś tam jeszcze zrobić. Praktycznie rzecz biorąc, tak jest do dzisiaj. Wciąż jeżdżę i wciąż coś jeszcze kończę. Kosztuje to trochę wysiłku fizycznego, ale stanowi dla mnie prawdziwą rozrywkę i chyba prawdziwą pasję.

*K O .:* Jakie cechy osobowe, zdaniem Pana Profesora, odegrały ważniejszą rolę w Pana życiorysie?

*Profesor:* Jeśli chodzi o cechy charakterologiczne, to przede wszystkim upór. Jest to cecha trudna do tolerowania przez otoczenie (co mi niejednokrotnie wypominano), ale i przynosząca pewne efekty. Jestem przekonany, że udział uporu w mojej karierze, w szczególności naukowej, był wielce istotny.

Drugą cechą, którą wielu przypisuje mi pod hasłem "naiwność", jest wiara w ludzi. Oceniając czyjekolwiek postępowanie przyjmuję założenie, że pobudki tego postępowania były dobre czy nawet szlachetne. W efekcie, w niejednej dyskusji nawet wbrew oczywistym faktom podejmuję się obrony takich działań, których wyniki są jednoznacznie negatywne. Uważam jednak, że dla właściwej oceny człowieka ktoś musi pełnić rolę takiego obrońcy. Oczywiście, jest ona niewdzięczna i nie zyskuje mi w danym momencie przyjaciół, nadal nie umiem jednak z nią się rozstać. A propos naiwności. W latach prawie że

dziecięctwa miałem takie zdarzenie. Wybrałem się z siostrą i jej koleżankami na łąkę. W jakimś miejscu znaleźliśmy gniazdo os. Jedna z dziewczyn podniosła kamień i cisnęła nim w gniazdo ("bo nie lubiła os, które żądlą"), natychmiast potem rzucając się do ucieczki. Ja pozostałem w miejscu, wierząc, że osy atakować będą tylko sprawcę. Zakończyło się wszystko w sposób łatwy do przewidzenia: do domu wróciłem mocno zapuchnięty, łkając z bólu, a przede wszystkim z rozżalenia - przecież byłem niewinny!

Wiara w ludzi, a w konsekwencji bezkrytyczne do nich zaufanie niejednokrotnie utrudniało mi sprawowanie obowiązków, zwłaszcza tych, które wiązały się z funkcją przełożonego. Utrudniało tym bardziej, że zawsze z niejakim ociąganiem się przychodziło mi sięgać do środków o charakterze represyjnym. Równie trudno mi było karać winnych, jak i stawiać dwóje zaniedbującym się studentom, którzy, jak sądzę, niejednokrotnie zdążyli tę moją słabość wykorzystać.

Wreszcie kolejną cechą, również nie ułatwiającą życia, jest mój zwyczaj zakładania pesymistycznego scenariusza rozwoju zdarzeń. Niby jest to środek zapobiegający rozczarowaniu, ale równocześnie, zwłaszcza dla otoczenia, nie podnoszący na duchu. Chcę jednak wyjaśnić, że ten zwyczaj jest jakby na przekór sobie przez moje drugie ,ja " narzucany. W gruncie rzeczy nie jestem pesymistą i na przykład wierzę, że pomimo widocznych dookoła problemów i trudności każdy następny rok będzie dla nas lepszy. Wierzę również, że nie ulegnie zmianie serdeczna, koleżeńska atm osfera w Katedrze, z którą się zżyłem podczas czterdziestu trzech lat pracy na stanowisku nauczyciela akademickiego.

*K.O.*: Czy możemy mówić o cieniach i blaskach Pana pracy na Politechnice Śląskiej?

*Profesor:* Do blasków należało niewątpliwie szczęście do szefów. Obydwaj moi przełożeni - prof. Szerszeń i prof. Zawadzki byli ludźmi dużego formatu, a przede wszystkim skromnymi, koleżeńskimi i wyrozumiałymi. Kiedy tak piszę o nich, uświadamiam sobie, że całe pokolenie geometrów sprzed 1939 roku to ludzie wybitni. Szczycę się, że znałem ich blisko i że byłem przez nich jakoś akceptowany. Profesorowie Edward i Franciszek Otto, Stanisław Szerszeń, Adam Zawadzki to przecież cała powojenna historia geometrii wykreślnej i wzorce, które chciało się naśladować. Życzyć by można obecnemu pokoleniu, by doczekało się również takich wzorców.

Wśród "blasków" wymienić musze również niesłychanie serdeczną i miłą atmosferę, która od lat towarzyszy mi w Katedrze. Co prawda w miarę upływu lat (myślę o swoich) wzajemne bliskie związki uległy niejakim transformacjom, ale jestem przekonany, że nieczęsto udaje się w miejscu pracy przeżywać tyle miłych chwil i wzruszeń.

Jednym z cieni mojej pracy było zawsze ogromne obciążenie dydaktyczne, wynikające z braku nowych, młodych pracowników. Geometria wykreślna z

racji swej specyfiki pociągała niewielu hobbistów. Nie dawała możliwości płatnych prac badawczych w przemyśle, wymagała ogromnego zaangażowania czasowego, staw iała oko w oko z problemami dydaktycznymi, wynikającymi z jednej strony z trudności przedmiotu, a z drugiej — z wieku i doświadczenia (a ściślej, braku doświadczenia) słuchaczy, którzy przychodząc ze szkoły średniej, nie nabyli jeszcze umiejętności studiowania i właściwego stosunku do samodzielnej pracy.

Poważnymi cieniami były i są warunki prowadzenia prac naukowych, w szczególności otwierania i realizacji rozpraw doktorskich i habilitacyjnych. Chcąc uporządkować ten ogromnie zaniedbany obszar, włożyłem bardzo wiele starań, zmierzających do klarownego ustalenia właściwego w skali kraju forum, upoważnionego do nadaw ania stopnia doktora i doktora habilitowanego w zakresie geometrii wykreślnej.

Koncepcja, którą lansowałem, wydawała mi się jedyna i prosta. Chodziło o powołanie instytucji w skali krajowej, która miałaby warunki formalne i przyznane jej upraw nienia do prowadzenia przewodów doktorskich i habilitacyjnych. Instytucją tą mogła być z urzędu Rada Naukowa naszego - jedynego w Polsce - Instytutu Geometrii Wykreślnej, grupująca wszystkich liczących się specjalistów z geometrii wykreślnej z tytułami naukowymi i stopniami doktora habilitowanego. Niestety, w momencie, kiedy wydawało mi się, że zabiegi nasze są bliskie sfinalizowania, zachorowałem i dalsze starania w tej sprawie utknęły. Potem wyszła jedna i druga ustawa i tak oto problem został nie rozwiązany. Przywiązuję do niego dużą wagę i jeżeli można zakończyć niniejszą rozmowę jakimś życzeniem, to moim następcom życzę, by sprawy stopni doktora i doktora habilitowanego w obszarze geometrii wykreślnej zostały wreszcie sensownie rozwiązane w czasie ich kadencji.

*Komitet Organizacyjny: Dziękujemy za rozmowe.* 

#### **KALENDARIUM WAŻNIEJSZE DATY Z ŻYCIA PROFESORA MARIANA PALEJA**

- 12 IV 1923 urodzony w Borysławiu jako jeden z pięciorga rodzeństwa, syn Józefa i Marii Marczewskiej;
- 10 VI 1940 zdaje maturę w Państwowym Gimnazjum im. Władysława Jagiełły (Szkoła nr 12) uzyskując świadectwo upoważniające do wstępu na dowolną uczelnię wyższą bez egzaminu wstępnego;
- IX 1940 - zostaje studentem Azerbejdżańskiego Zaocznego Instytutu Naftowego, a następnie – Zaocznego Wydziału Budowy Maszyn Politechniki Lwowskiej. Studia te przerywa wybuch wojny w czerwcu 1941 roku;
- 12 IX 1945 - repatriowany przybywa do Gliwic, gdzie wznawia studia na II semestrze Wydziału Mechanicznego Politechniki Śląskiej;
- VIII 1948 - równocześnie ze studiami podejmuje pracę zawodową w Zjednoczeniu Przemysłu Nieorganicznego, którą kontynuuje do roku 1955;
- 18 IV 1950 - uzyskuje stopień akademicki inżyniera—m echanika na podstawie uchwały Rady Wydziału Mechanicznego Politechniki Śląskiej;
- I X 1950 - podejmuje pracę w Katedrze Geometrii W ykreślnej Politechniki Śląskiej na stanowisku st. asystenta, którą realizuje równolegle z pracą w przemyśle;
- 26 VI 1955 – wstępuje w związek małżeński z Haliną NARBUTT, z którego są synowie: Leszek, ur. 2 II 1957 i Janusz, ur. 11 VTI 1959 obydwaj są absolwentami Politechniki Śląskiej;
- 15 IX 1955 - wobec przeniesienia do W arszawy Centralnego Zarządu Przemysłu Nieorganicznego podejmuje pracę w Instytucie Metalurgii Żelaza, którą równolegle z obowiązkami w Katedrze Geometrii Wykreślnej prowadzi do 30 XI 1961 roku;
- 19X 1961 - na podstawie uchwały Rady W ydziału Budownictwa przemysłowego i Ogólnego Politechniki Śląskiej, uzyskuje stopień naukowy doktora nauk technicznych za prace pt. "Rzuty równo-

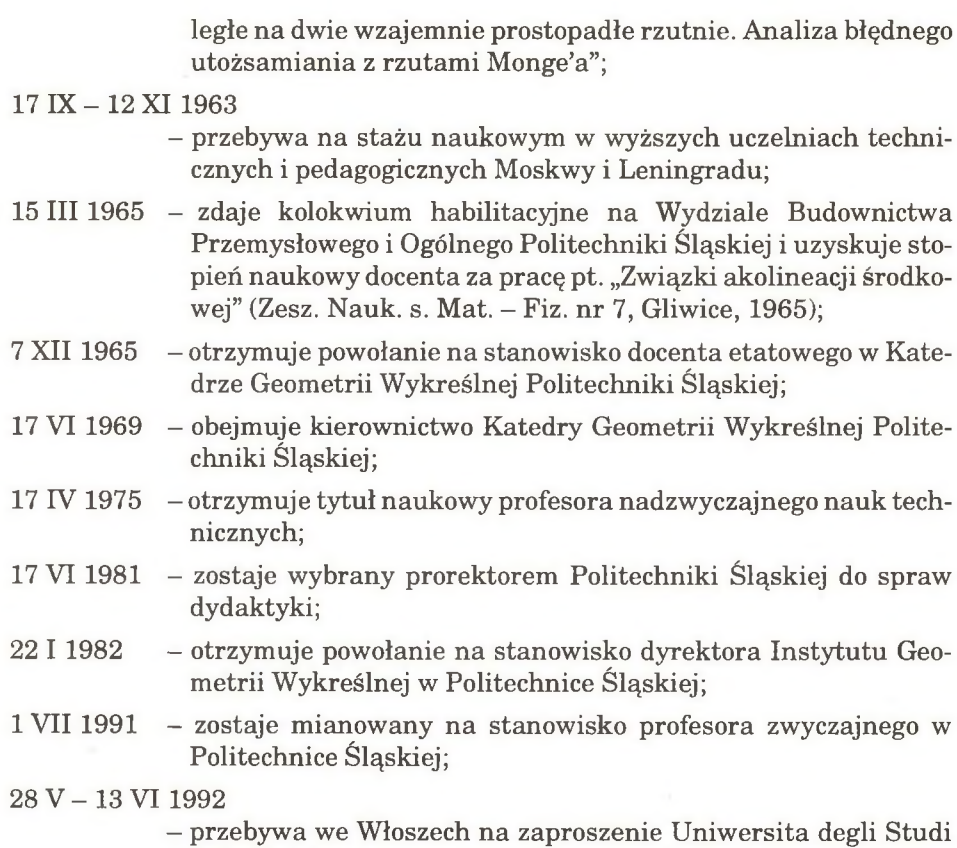

towej.

della Calabria, gdzie wygłasza cykl wykładów z geometrii rzu-
# **BIBLIOGRAFIA NAUKOWA PROFESORA MARIANA PALEJA**

# **I. PUBLIKACJE KSIĄŻKOWE I SKRYPTY**

1. Geometria wykreślna — współautorzy: S. Polański, B. Januszewski, A. Reichhart

tom I - PWN, Warszawa 1975, tom II - PWN, Warszawa 1976.

- 2. Materiały pomocnicze do repetycji telewizyjnych z geometrii wykreślnej współautor: Z. Sowiński, Skrypty Uczelniane Pol. Śl. Nr 747, Gliwice 1978.
- 3. Zarys geometrii rzutowej płaszczyzny skrypt sporządzony w maszynopisie.

#### **II. STUDIA I ROZPRAWY**

- 1. Rzuty równoległe na dwie wzajemnie prostopadłe rzutnie. Analiza błędnego utożsam iania rzutów równoległych z rzutam i Monge'a - praca doktorska, Gliwice 1960:
	- cz. I, str.  $1 101$ ,
	- cz. **II,** str. 1 40.
- 2. Związki akolineacji środkowej rozprawa habilitacyjna, Zesz. Nauk. Pol.  $\hat{S}$ l. s. Mat.-Fiz. nr 7, Gliwice 1965, str. 1 - 62.
- 3. Związek akolineacji osiowo-równoległej, Zesz. Nauk. Pol. Śl. s. Mat.–Fiz. nr 13, Gliwice 1967, str. 3 - 18.

#### **III. ARTYKUŁY NAUKOWE**

1. Proste szczególne w metodzie rzutów równoległych, Zesz. Nauk. Pol. Śl. s. Mat.-Fiz. nr 5, Gliwice 1964, str. 3 - 26.

- 2. O pewnej konstrukcji krzywych stopnia drugiego, Zesz. Nauk. Pol. Śl. s. Mat.-Fiz. nr 5, Gliwice 1964, str. 45 - 51.
- 3. O pewnej własności pęku okręgów, ibid., str. 59 66.
- 4. O pewnym uogólnieniu twierdzenia Desarguesa, ibid., str. 67 79.
- 5. Uogólnienie rzutu stereograficznego, Zesz. Nauk. Pol. Śl. s. Mat.–Fiz. nr 10, Gliwice 1966, str. 3 - 10.
- 6. O pewnym przypadku wiemokątnego odwzorowania płaszczyzn, ibid.,  $str. 35 - 43.$
- 7. Dowód nieobrotowości powierzchni utworzonej przez wiązkę prostych jednorzutnych, ibid., str.  $51 - 55$ .
- 8. Zagadnienia wiernokątności w stereograficznym rzucie krzywoliniowej kwadryki obrotowej, Zesz. Nauk. Pol. Śl. s. Mat.–Fiz. nr 13, Gliwice 1967,  $str. 29 - 39.$
- 9. Praktyczna metoda transformacji płaszczyzn w skałach współautor: S. Duźniak, Technika Poszukiwań nr 27, Warszawa 1968, str. 35 – 39.
- 10. Praktyczny sposób pomiaru kata dwuściennego, Zesz. Nauk. Pol. Śl. s. Mat.-Fiz. nr 15, Gliwice 1970, str. 263 - 269.
- 11. O pewnym sposobie wyznaczania rzeczywistej wielkości kąta dwuściennego oraz konstrukcji obrotu płaszczyzny w metodzie Monge'a, ibid., str. 271  $-277.$
- 12. Konstrukcja krzywej stopnia drugiego określonej trzem a punktam i i ogniskiem – współautor: S. Ochoński, ibid., str. 279 – 289.
- 13. Urządzenie do mechanicznej transformacji płaszczyzn szczelin skał osadowych, Technika Poszukiwań nr 38, Warszawa 1971, str. 41 – 42.
- 14. Analiza wiernokątności stycznych do dowolnej kwadryki krzywoliniowej w uogólnionym rzucie stereograficznym, Zesz. Nauk. Pol. Śl. s. Mat.–Fiz. nr 21, Gliwice 1972, str. 51 - 59.
- 15. O pewnym dowodzie twierdzenia Pohlkego współautor: A. Blach, Zesz. Nauk. Pol. Śl. s. Mat.–Fiz. nr 25, Gliwice 1974, str. 247 – 262.
- 16. Przyczynek do analizy własności pęku okręgów, Zesz. Nauk. Pol. Śl. s. Mat.-Fiz. nr 35, Gliwice 1979, str. 173 - 178.
- 17. O własnościach pewnego przekształcenia sfery współautor: S. Sulwiński, ibid., str. 179 - 184.
- 18. O własnościach pasma stożkowych wynikających z pewnego przekształcenia płaskiego - współautor: A. Pogonowska, ibid., str. 185 - 190.
- 19. O dalszych zastosowaniach pewnego przekształcenia płaskiego współautor: A. Pogonowska, Zesz. Nauk. Pol. Śl. s. Mat.-Fiz. nr 42, Gliwice 1982,  $str. 35 - 41.$
- 20. O pewnym uogólnieniu płaskiego związku inwersji, ibid., str. 43 52.
- 21. O pewnym złożeniu rzutów środkowych zachowującym niezmienniki rzutu równoległego, Zesz. Nauk. Pol. Śl. s. Mat.-Fiz. nr 51, Gliwice 1986, str. 95 - **100**.
- 22. O pewnym odwzorowaniu płaszczyzn, ibid., str. 89 94.
- 23. O relacjach zachodzących pomiędzy rzutami stożkowej środków i stożkowej podstawowej - współautor: A. Pogonowska, Zesz. Nauk. Pol. SI. s. Mat.-Fiz. nr 53, Gliwice 1989, str. 23 - 28.
- 24. O pewnej transformacji w odwzorowaniu płaszczyzn za pomocą paraboloidy obrotowej, Zesz. Nauk. Pol. Śl. s. Mat.–Fiz. nr 60, Gliwice 1989, str. 413  $-418.$
- 25. O pewnym przekształceniu trójbiegunowym współautor: A. Pogonowska, Zesz. Nauk. Pol. Śl. s. Mat.–Fiz. nr 60, Gliwice 1989, str. 419 – 427.
- 26. Obrazy stożkowych i kwadryk w szczególnym przypadku przekształcenia trójbiegunowego - współautor: A. Pogonowska, Zesz. Nauk. Pol. Śl. s. M at.-Fiz. nr **6 8** , Gliwice 1993, str. 31 — 39.
- 27. Transformation bipolaire par rapport aux faisceaux de quadriques homothétiques, Zeszyty Naukowe Politechniki Poznańskiej "Geometria" nr XX, Poznań 1993, str. 1 - 8 .
- 28. Un cas particulier de la transform ation bipolaire par rapport aux faisceaux de quadriques homothétiques, ibid., str.  $9 - 12$ .
- 29. La transform ation d'espace 3-dimensionnel à l'aide de la polarité par rapport à une base variable de quadriques homothétiques - praca złożona do druku w "Opuscula Mathematica".

### **IV. PATENTY**

- 1. Sposób pomiaru i rejestracji kątów dwuściennych oraz urządzenie do stosowania tego sposobu - opatentowany przez Urząd Patentowy PRL pod numerem 66365; świadectwo autorskie nr 48155 z dnia 6 III 1973 r.
- 2. Sposób transformacji kątów oraz urządzenie do stosowania tego sposobu opatentowany przez Urząd Patentowy PRL pod numerem 67296; świadectwo autorskie nr 50153 z dnia 15 VI 1973 r.
- 3. Sposób dokonywania aksonometrycznych zdjęć fotograficznych opatentowany przez Urząd Patentowy PRL pod nr 142166.

# **V. PROMOTORSTWO PRAC DOKTORSKICH**

- 1. Mgr inż. TRAN DUY TAC zastępca kierownika Katedry Geometrii Wykreślnej w Wyższej Szkole Górnictwa w Hanoi - praca doktorska pt. ,A naliza konstrukcji określonych z dokładnością do podobieństwa n-kątów płaskich rozpiętych na n prostych dowolnych" - przew. zak. 30 VI 1973 r. na Wydz. Bud. i Arch. Pol. Śl.
- 2. Mgr inż. Anna BLACH wyki. w Katedrze Geometrii Wykreślnej Pol. SI. praca doktorska pt. "Zagadnienia kątów w konstrukcji okręgów i sfer" – przew. zak. 30 VI 1973 r. na Wydz. Bud. i Arch. Pol. Śl.
- 3. Mgr inż. Anna POGONOWSKA st. as. w Instytucie Geometrii Wykreślnej Pol. Śl. – praca doktorska pt. "Stożkowe środkowo-podobne jako rzuty krzywych stopnia drugiego i kwadryk krzywoliniowych" - przew. zak. 16 XII 1985 r. na Wydz. Inż. San. i Wodn. Pol. Warsz.
- 4. Mgr inż. Henryk GLIŃSKI st. as. w Instytucie Geometrii Wykreślnej Pol. Śl. – praca doktorska pt. "O pewnych przekształceniach przestrzeni związanych z odbiciami zwierciadlanymi" - przew. zak. 12 XI 1986 r. na Wydz. Mat. Fiz. Pol. Śl.
- 5. Mgr inż. Stanisław SULWIŃSKI st. wykł. w Katedrze Geometrii Wykreślnej Pol. Śl. – praca doktorska pt. "Rzut środkowo-dwubiegunowy przestrzeni trójwymiarowej na płaszczyznę" — przew. zak. 13 XII 1989 r. w Instytucie Matematyki Pol. Warsz.
- **6** . Mgr inż. Krzysztof TYTKOWSKI as. w Katedrze Geometrii Wykreślnej Pol. Śl. - praca doktorska pt. "Zastosowanie biegunowości względem dwóch pęków sfer do odwzorowania na płaszczyźnie przestrzeni trójwymiarowej" — praca zaawansowana w około 50%.

### **VI. RECENZJE**

### **A. R ozpraw h abilitacyjnych**

- 1. Dr inż. Jerzy MROCZKOWSKI (Pol. Wrocł.) "Rzutowa realizacja geometrii Łobaczewskiego" - 1982 r.
- 2. Dr inż. Andrzej SŁUŻALEC (Pol. Częstoch.) "Properties of projection  $s$ ystem $s" - 1986$  r.
- 3. Dr inż. Genowefa ŁOSKIEWICZ (AGH Kraków) "Analiza zbioru prostych łączących rzuty punktów w modelu T. Rachwała" — 1987 r.

# **B. Prac doktorskich**

- 1. Mgr inż. Julian SIUREK (Pol. Śl.) "Niektóre problemy wielościanów w przestrzeni E**4** w odwzorowaniu uogólnioną metodą Monge'a" - 1966 r.
- 2. Mgr inż. Aleksander DZIEWULSKI (Pol. Wrocł.) "Układy linijne warunkujące obrotowe kwadryki skośne" - 1974 r.
- 3. Mgr inż. Jerzy MROCZKOWSKI (Pol. Wrocł.) "Linie jako obrazy płaszczyzn w układach ognisk i kierownic" — 1974 r.
- 4. Mgr inż. Jerzy ŻABOWSKI (Filia Pol. Warsz. w Płocku) "Przekształcanie biegunowe przestrzeni euklidesowej względem trzech kwadryk nie należących do jednego pęku" – 1975 r.
- 5. Mgr inż. Janina GŁOMB (Pol. Śl.) "Odwzorowania dwurzutowe przestrzeni czterowymiarowej" – 1975 r.
- 6. Mgr inż. Janina GROCHOWSKA (Pol. Warsz.) "Rzutowanie skośne II stopnia przestrzeni czterowymiarowej" - 1975 r.
- 7. Mgr inż. Jan BIENIASZ (Pol. Rzesz.) "Odwzorowanie przestrzeni n-wymiarowych parami rzutów związanych, wzajemnych" - 1976 r.
- 8. Mgr inż. Edwin KOŹNIEWSKI (Filia Pol. Warsz. w Płocku) "Rzut dwubiegunowy stopnia drugiego przestrzni trójwymiarowej" - 1977 r.
- 9. Mgr inż. Andrzej BIELIŃSKI (Pol. Warsz.) "Rzut równoległy czterowymiarowej przestrzeni Łobaczewskiego" — 1977 r.
- 10. Mgr inż. Danuta WITCZYNSKA(Pol. Warsz.) "O pewnych konfiguracjach uporządkowanych podprzestrzeni liniowych w przestrzeni rzutowej"  $-1977$  r.
- 11. Inż. Jerzy CIEŚLIŃSKI (Pol. Warsz.) "Przekształcenie skośno-biegunowe przestrzeni  $P^{3n}$  – 1978 r.
- 12. Mgr Salomea KRZYMOWSKA (Filia Pol. Warsz. w Płocku) "Podstawowe własności rzutu dwuśrodkowego" - 1979 r.
- 13. Mgr inż. TRAN VAN NAM (Wietnam) "Podstawy geometryczne konstrukcji powłokowych i sugestie ich zastosowania we współczesnym budownictwie Wietnamu" - 1982 r.
- 14. Mgr inż. Witold SZYMAŃSKI (Pol. Wrocł.) "Genenza i przykłady powierzchni generowanych liczbowo" – 1984 r.
- 15. Mgr inż. Tomasz BOGACZYK (Pol. Wrocł.) "Przykłady obwiedni krzywych bikwadratowych" - 1986 r.
- 16. Mgr inż. Renata GÓRSKA (Pol. Krak.) "Złożenie rzutu stereograficznego i rzutu środkowego dla odwzorowania przestrzeni W**3** na przestrzeń W2" - 1990 r.

### **VII. OPINIE W POSTĘPOWANIU KWALIFIKACYJNYM**

### **A. R ecenzje w n iosków o nadanie tytu łu doktora honoris causa:**

1. Prof. zw. Franciszek OTTO - Politechnika Gdańska.

2. Prof. nadzw. dr Wiktor JANKOWSKI - Politechnika Poznańska.

### B. Opinie wniosków o nadanie tytułu naukowego profesora zwy**czajnego i nadzw yczajnego:**

- 1. Prof. dr hab. inż. Zbigniew PAŁASIŃSKI Pol. Krak. 1986 r.
- 2. Doc. dr hab. inż. Roman MATLA Pol. Warsz. 1979 r.
- 3. Doc. dr hab. inż. Stanisław POLAŃSKI Pol. Lubel. 1985 r.
- **4.** Doc. dr hab. Bogusław GROCHOWSKI Pol. Warsz. 1986 r.

Seria: MATEMATYKA - FIZYKA z. 69

Lech DUBIKAJTIS

# **ON PALEJ'S TRANSFORMATIONS**

**Sumary.** The paper concerns with a class of polar transformations (of third degree) on the projective plane called Palej's transform ations. The author presents analytical interpretation of those transform ations and their properties.

The notion of so called D-involution is introduced. It is proved that each Palej's involution is a superposition of three D-involutions.

### O PRZEKSZTAŁCENIACH PALEJA

**Streszczen ie.** Praca dotyczy pewnej klasy przekształceń biegunowych (stopnia trzeciego) na płaszczyźnie rzutowej, nazwanych przekształceniami Paleja.

Podano analityczną interpretację tych przekształceń oraz związanych z nimi przekształceń inwolucyjnych i niektórych ich właściwości. Wprowadzono również pojęcie tzw. D—inwolucji, o których dowiedziono, że każda inwolucja Paleja jest superpozycją trzech D-inwolucji.

#### LES TRANSFORMATIONS DE PALEJ

**R ésum é.** Dans un de ses traveaux M. Palej a défini une classe de transform ations polaires du troisième ordre sur le plan projectif (déf. 1.1). Dans cet article on a présenté la formule analytique pour les transform ations de Palej et on a défini une classe d'involutions de Palej *à* l'aide de la relation suivante: chaque transform aton (tous les transformations) de Palej f détermine (déterminent) une telle involution  $\varphi$  qufil a lieu:  $y = \varphi(x)$  pour  $f(x) = f(y)$  (déf. 2.2).

Ensuite on a présenté la formule analytique (2.4) et quelques théorems concernant les involutions de Palej. En particulier on a prouvé que dans tous les involutions de Palej il existe un tel point S<sub>0</sub> qui laisse invariables les circonférences avec un tel point S<sub>0</sub> (nommées ici  $circ$  circoférences centrales). La coupe de  $\varphi$  a l'une de circoférences centrales est une transformation projective et plus exactement - homologie d'involution coupée à cette circonférence du plan (théor. 3.1 et 3.3).

Enfin on a déterminé si nommées D-involutions c'est â dire les transform ations qui se fondent sur la projection du point M des circonférences centrales (avec le centre fixé M) en eux mêmes (déf. 4.1).

On a démontré que chaque la transformation (tous les transformations) de Palej est en effet la superposition des trois D-involutions.

#### **1. PALEJ'S PLANE TRANSFORMATIONS**

In his lecture at the University of Calabria<sup>1)</sup> Marian Palej has determined a certain family of transformations which transform straight lines into lines of  $3<sup>rd</sup>$  degree. We shall start with defining here this family with inessential modifications,

Let  $P \stackrel{\mathrm{df}}{=} E \cup P^{\infty}$  stand for the two-dimensional Euclidean plane **E** with the adjoint set  $P^{\infty}$  of improper points.

To determine the Palej's transform ation of plane **E** into **P** one fixes a triplet

$$
(S_1, S_2, \mathbf{C}_1), \tag{1.1}
$$

called here *fundamental triplet* and composed of two different (proper) points  $S_1$ ,  $S_2$  and a circle  $C_1$  with the center  $S_1$ .

In the following,

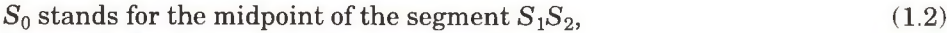

 $L_0$  stands for the straight line by points  $S_1$ ,  $S_2$ , (1.3)

 $S_1^*, S_3^*$  stand for two points belonging to  $\mathbf{L}_0 \cap \mathbf{C}_1$ . (1.4)

Three points:  $S_1^*$ ,  $S_3^*$  and  $S_2 \stackrel{\text{df}}{=} S_2$  will be called *singular points* and we denote  $\mathbf{R}^* \stackrel{\text{df}}{=} \{S_1^*, S_2^*, S_3^*\}.$  (1.5)

The Palej's transformation will be determined in the set

$$
\mathbf{E}^* \stackrel{\mathrm{df}}{=} \mathbf{E} \setminus \mathbf{R}^*.
$$

DEFINITION 1.1. For every point  $Z \in E^*$  we denote by  $C_2$  the circle with the center  $S_2$  passing by *Z*. We obtain the image of the point *Z* as the intersection of the (projective) polar line of  $Z$  with respect to the circle  $C_1$  with the (projective) polar line of  $Z$  with respect to the circle  $C_2$  (i.e. the line by  $Z$ orthogonal to  $S_2Z$ ).

**Cosenza 3-rd of June 1992.**

This transform ation will be called here *Palej's transformation* (or P*-transformation) determined by triplet* (1.1). The set of all such transformations will be denoted by **P-TR.** 

In this paper, I shall define some other transformations by means of Palej's transform ations and study their properties.

It follows from the definition that

COROLLARY 1.1. Let  $f \in \mathbf{P}-\mathbf{TR}$  be determined by a fundamental triplet  $(S_1,$  $S_2$ ,  $C_1$ ). For every point Z belonging to  $\mathbf{E}^*$ ,  $f(Z)$  is one point and

(a) if  $Z \notin L_0$ , then  $f(Z)$  is a proper point,

(b) if  $Z \in L_0$ , then  $f(Z)$  is an improper point.

DEFINITION 1.2. Given a fundamental triplet  $(S_1, S_2, C_1)$ , we say that co-ordinate system is *canonical* if  $S_0$  is its origin and  $\mathbf{L}_0$  – its x-axis.  $\Box$ 

To examine analytically **P**-transformations we fix the canonical co-ordinate system and we adopt  $(0, -d, 0)$  and  $(0, d, 0)$  as the homogeneous co-ordinates of points  $S_1$  and  $S_2$ , respectively.

In this case the analytic formula of the  $P-$ transformation for the point  $Z = (1, x, y) \in \mathbf{E}^*$  takes the form

$$
u' = 2dy, \tag{1.6.0}
$$

$$
x' = (q^2 - d^2 - (x^2 + y^2))y,
$$
 (1.6.1)

$$
y' = ((x2 + y2) - (d2 + q2)) + d((x2 + y2) + q2 - d2))x.
$$
 (1.6.2)

The parameters *d*, *q* of this transformation are:  $q =$  the radius of  $C_1$  and *d*  $=$  half of the distance  $S_1$ ,  $S_2$ , and they must satisfy the conditions:

$$
d \neq 0, \tag{1.7.1}
$$

$$
q > 0. \tag{1.7.2}
$$

We shall use the symbolic notation  $f_{qd} \in \mathbf{P} - \mathbf{TR}^*$  to state that  $f_{qd}$  is the analytic formula of Palej's transformation determined by parameters  $d, q$  in the canonical co-ordinate system.

One can verify that (1.6) transforms the line  $y = mx + n$  into a line of 3<sup>rd</sup> degree:

$$
a_{111}x^3 + a_{112}x^2y + a_{122}xy^2 + a_{011}x^2 + a_{012}xy + a_{022}y^2 + a_{001}x + a_{002}y + a_{000} = 0
$$

with coefficients

$$
a_{111} = 2d,
$$
  
\n
$$
a_{112} = 4dm,
$$
  
\n
$$
a_{011} = d^2(m^2 + 6) - 2dmn + n^2 - q^2,
$$
  
\n
$$
a_{122} = 2dm^2,
$$
  
\n
$$
a_{012} = 2(3d^2m + dn - mq^2),
$$
  
\n
$$
a_{001} = 2(d^3m^2 + 3d^3 - 2d^2mn - dm^2q^2 + dn^2 - 2dq^2 + mnq^2),
$$
  
\n
$$
a_{002} = d^2m^2 - m^2q^2 + n^2,
$$
  
\n
$$
a_{002} = 2(d^3m + d^2n - dmq^2 - nq^2),
$$
  
\n
$$
a_{000} = d^4(m^2 + 2) - 2d^3mn - d^2(2m^2q^2 + 3q^2 - n^2) + 2dmnq^2 + m^2q^4 + q^4.
$$

In the following, the variable p is reserved to stand for the *radius* of the point Z in the polar co-ordinates:

$$
\rho^2 = x^2 + y^2 \tag{1.8}
$$

and hence one assumes  $\rho \geq 0$ .

From  $(1.6)$  we obtain

COROLLARY 1.2. Let  $f_{dq} \in \mathbf{P}-\mathbf{TR}^*$ .

(a) If  $Z \in E \cap L_0$  then  $f_{d_0}(Z) = (0, 0, 1)$ .

(b) If  $Z \in \mathbf{E}^* \setminus \mathbf{L}_0$ , then the proper point  $f(Z)$  has the Cartesian (non-homogeneous) co-ordinates:

$$
x' = \frac{q^2 - d^2 - \rho^2}{2d},\tag{1.9.1}
$$

$$
y' = \frac{x(\rho^2 - (d^2 + q^2)) + d(\rho^2 - (d^2 - q^2))}{2dy}.
$$
 (1.9.2)

The circle by Z with the center  $S_0$  will be called *central circle by point* Z or *central circle with radius*  $\rho$ , and will be denoted by  $\mathbb{C}^2$  or  $\mathbb{C}^p$ .

For two different points  $S_1$  and  $S_0$ , one can assign to each value  $\rho \geq 0$  one radical axis of circles  $C_1$  and  $C^z$ . *radical axis* of circles  $C_1$  and  $C^{\rho}$ . Given a point Z the symbol  $A_z$  stands for the

It is easy to see that one has COROLLARY 1.3. For two points  $Z_1$ ,  $Z_2$  the identity  $A_{Z_1} = A_{Z_2}$  holds if and only if  $\rho_1 = \rho_2$ .

On the other hand, from formula (1.9.1) one obtains

COROLLARY 1.4. For every Z belonging to  $E^*$  the image of the central circle  $\mathbb{C}^p = \mathbb{C}^z$  is contained in the (vertical) straight line determined by the equation

$$
x = \frac{q^2 - d^2 - \rho^2}{2d},
$$

and this line is the *radical axis A?.*

It follows from the above that  $P-$ transformations are not invertible. For example, the points  $(d, q)$  and  $(-d, q)$  have both the same image:  $(-d, q)$ .

Comparing the co-ordinates of images of two points from formula (1.9.1) we obtain

COROLLARY 1.5. If two points  $Z_1$  and  $Z_2$  from  $E^*$  have the same proper image in a  $P$ -transformation, then they both have equal radius, i.e.

$$
x_1^2 + y_1^2 = x_2^2 + y_2^2 \,. \tag{1.10}
$$

On the other hand, if one proper point  $Z'$  is the image of two points  $Z_1$  and  $Z_2$ , then both these points belong to the polar line of  $Z$  with respect to the circle  $C_1$  and belong to the circle based on the diameter  $S_2Z$ . Taking into account that a straight line can have at most two common points with a circle, we obtain

COROLLARY 1.6. Given a **P**-transformation f, for a point  $Z \in \mathbf{E}^* \setminus \mathbf{L}_0$ , there exists at most one other point having the same image  $f(Z)$ .

It follows from Corollary 1.2 that all points Z belonging to  $\mathbf{E}^* \cap \mathbf{L}_0$  have the same image  $f(Z)$ , but from Corollary 1.3 we obtain

COROLLARY 1.7. Given a fundamental triplet  $(S_1, S_2, C_1)$ , for a point  $Z \in L_0$ , there exists at most one other point having the same radical axis  $A_z$ .

DEFINITION 1.3. Let  $f \in \mathbf{P}-\mathbf{TR}$  be given. We shall use the symbol  $f^*$  to stand for the correspondence which assigns to every point  $Z \in E^*$  the couple  $(f(Z), A_Z)$  called here *double image* of a point  $Z \square$ 

This correspondence (taking into account Corollaries 1.6 and 1.7) permits to define for every P-transformation *f* another mapping which assigns to a point *Z* the point *U* having the same double image  $f^*(U) = f^*(Z)$ ; if it is possible  $- U$  different from Z, and if not  $-$  equal to Z.

#### **2. PALEJ'S INVOLUTIONS**

Let  $(S_1, S_2, C_1)$  be a given fundamental triplet and the set **R**<sup>\*</sup> of singular points defined in (1.5) and let  $C_1^*$ ,  $C_2^*$ ,  $C_3^*$  stand for the central circles by three singular points from **R\*,** and will be called *singular circles.*

DEFINITION 2.1. For every fundamental triplet  $(S_1, S_2, C_1)$ , the set

$$
\mathbf{E}^{\mathbf{P}} \stackrel{\mathrm{df}}{=} \mathbf{E} \setminus (\mathbf{C}_1^* \cup \mathbf{C}_2^* \cup \mathbf{C}_3^*)
$$

will be called *two-dimensional Palej's space* and the center  $S_0$  of the singular circles  $\mathbf{C}_{k}^{*}$  - *central point of*  $\mathbf{E}^{\mathbf{P}}$ .  $\Box$ 

It follows from Corollaries 1.1 and 1.4 that

COROLLARY 2.1. Let be given  $f \in \mathbf{P}-\mathbf{TR}$ . For every point  $Z \in \mathbf{E}^{\mathbf{P}}$  (and hence  $\in$  **E**) there exists exactly one radical axis  $A_z$  of circles  $C_1$  and  $C^2$  and exactly one point  $f(Z)$  and this point belongs to  $A_Z$ .

That permits us to introduce

DEFINITION 2.2. Let  $f \in P - TR$ . We shall use the symbol  $\varphi_f$  to stand for the following mapping of  $E^P$  into  $E^P$ :

For every point  $Z \in \mathbf{E}^{\mathbf{P}}$ 

(a) if there exists in  $\mathbf{E}^*$  another point *Z*' such that the double image  $f'(Z') =$  $f'(Z)$ , then  $\varphi(Z) \stackrel{\text{df}}{=} Z$ ;

(b) if such a point *Z'* does not exist, then  $\varphi_1(Z) \stackrel{\text{df}}{=} Z$ .

This transform ation will be called here *Palej's involution* or P*-involution* and the set of all these transformations will be denoted by P-INV.

For every  $\varphi$  belonging to **P-INVE**<sup>P</sup>( $\varphi$ ) stands for the Palej's space being the domain of  $\varphi$ .  $\square$ 

We shall give now an analytical formula for P-involution and for this purpose we define at first some auxiliary constans, depending only upon parameters *d, q.* 

$$
s_1 \stackrel{\text{df}}{=} d^2 + q^2, \tag{2.1.1}
$$

$$
s_2 \stackrel{\text{df}}{=} d^2 - q^2. \tag{2.1.2}
$$

We define also two functions of the variable p:

$$
g_1(\rho) \stackrel{\text{df}}{=} \rho(\rho^2 - s_1), \tag{2.2.1}
$$

$$
g_2(\rho) \stackrel{\text{df}}{=} d(\rho^2 - s_2). \tag{2.2.2}
$$

For a fixed radius  $\rho$  the symbol  $g_k$  stands for the value of  $g_k(\rho)$ .

Fixed canonical co-ordinate system, the Palej's space  $E<sup>P</sup>$  is equal to the Euclidean plane **E** except three singular circles  $C_k^*$  with the radii:

$$
r_1 \stackrel{\text{df}}{=} |d - q| \tag{2.3.1}
$$

$$
r_2 \stackrel{\text{df}}{=} |d| \,, \tag{2.3.2}
$$

$$
r_3 \stackrel{\text{df}}{=} |d + q| \tag{2.3.3}
$$

and hence  $\mathbf{E}^{\mathbf{P}}$  is determined by the parameters *d*, *q* and we can write  $\mathbf{E}^{\mathbf{P}}(d, q)$ instead of  $\mathbb{E}^{\mathbf{P}}$ .

DEFINITION 2.3. Fix a canonical Cartesian co-ordinate system in the Palej's space  $\mathbf{E}^{\mathbf{P}}(d, q)$ . The symbol  $\varphi_{dq}$  will stand for the mapping of  $\mathbf{E}^{\mathbf{P}}(d, q)$  into  $\mathbf{E}$ determined by the formula:

$$
(x', y') \stackrel{\text{df}}{=} \left( \frac{\rho(c_o x - c_1 \rho)}{c_1 x - c_o \rho}, \frac{c_2 \rho y}{c_1 x - c_o \rho} \right), \text{ for } \rho \neq 0 \tag{2.4.1}
$$

$$
(x', y') \stackrel{\text{df}}{=} (0, 0), \quad \text{for } \rho = 0,
$$
 (2.4.0)

where the coefficients  $c_n$  stand for the following functions of  $\rho$ :

$$
c_o \stackrel{\text{df}}{=} g_1^2 + g_2^2, \tag{2.5.0}
$$

$$
c_1 \stackrel{\text{df}}{=} -2g_1g_2, \qquad (2.5.1)
$$

$$
c_2 \stackrel{df}{=} g_1^2 - g_2^2. \tag{2.5.2}
$$

The set of all such mappings wil be denoted by  $P-INV^*$ .  $\Box$ 

REMARK. Putting  $c_0 \stackrel{\text{df}}{=} -2g_2(\rho^2 - s_1)$  we have  $c_1 = c_1 \rho$  and one can unite both formulae (2.4) writing

$$
(x', y') \stackrel{\text{df}}{=} \left( \frac{c_0 x - c_1 \rho^2}{c_1 x - c_0}, \frac{c_2 y}{c_1 x - c_0} \right)
$$

We shall prove that set **P-INV**<sup>\*</sup> coincides with **P-INV**, but first we must prove that  $\varphi_{dq}$  is an involutory bijection of  $\mathbf{E}^{\mathbf{P}}(d, q)$  onto itself.

Before proving it, it will be convenient to present here certain properties of the constants  $s_k$ ,  $r_n$  and functions  $g_k$ ,  $c_n$ .

Directly from (2.5) we obtain

$$
c_o \ge 0, \tag{2.6.0}
$$

$$
c_o + c_2 = 2g_1^2, \tag{2.6.1}
$$

$$
c_o - c_2 = 2g_2^2, \tag{2.6.2}
$$

$$
c_0 + c_1 = (g_1 - g_2)^2, \tag{2.6.3}
$$

$$
c_0 - c_1 = (g_1 + g_2)^2. \tag{2.6.4}
$$

Multiplying 
$$
(2.6.3)
$$
 by  $(2.6.4)$  we obtain

$$
\mathbf{c}_0^2 - \mathbf{c}_1^2 = (\mathbf{g}_1 - \mathbf{g}_2)^2 (\mathbf{g}_1 + \mathbf{g}_2)^2 = (\mathbf{g}_1^2 - \mathbf{g}_2^2)^2 = \mathbf{c}_2^2
$$
  

$$
\mathbf{c}_0^2 = \mathbf{c}_1^2 + \mathbf{c}_2^2.
$$
 (2.7)

and hence

One can prove that

$$
c_2 = (\rho^2 - r_1^2) (\rho_2 - r_2^2) (\rho^2 - r_3^2),
$$
 (2.8)

and hence we have

COROLLARY 2.2.  $Z \in \mathbf{E}^{\mathbf{P}}$  if and only if  $c_2 \neq 0$ .

It results from (1.7) and (2.1) that  $s_1 \neq s_2$ . Hence from (2.2), (2.5) and (2.6) we obtain

 $c_0 = 0$  iff  $\rho = 0 = s_2$ , (2.9.0)

$$
c_1 = 0
$$
 iff  $\rho = 0$  or  $\rho^2 = s_1$  or  $\rho^2 = s_2$ . (2.9.1)

Finally, from (**2** .**8** ) we have

$$
c_2 = 0
$$
 iff  $\rho = r_1$  or  $\rho = r_2$  or  $\rho = r_3$ . (2.9.2)

Taking  $(2.9.0)$  into account, we can write the formula  $(2.4.1)$  in the form

$$
(x', y') \stackrel{\text{df}}{=} \left( \frac{\rho(x - a_1 \rho)}{a_1 x - \rho}, \frac{a_2 \rho y}{a_1 x - \rho} \right) \text{ for } \rho \neq 0 \tag{2.10}
$$

where

$$
a_k \stackrel{\text{df}}{=} \frac{c_k}{c_o}, \quad \text{for } k = 1, 2. \tag{2.11}
$$

For these coefficients we have

$$
a_1^2 + a_2^2 = 1 \tag{2.12}
$$

Now formula (1.6) (using symbols  $\rho$ ,  $s_k$  and  $g_k$ ) can be written in the form

$$
u' = 2d\rho y \t{2.13.0}
$$

$$
x' = -(\rho^2 + s_2)\rho y \tag{2.13.1}
$$

$$
y' = g_1 x + g_2 p. \tag{2.13.2}
$$

### LEMMA 2.1. If

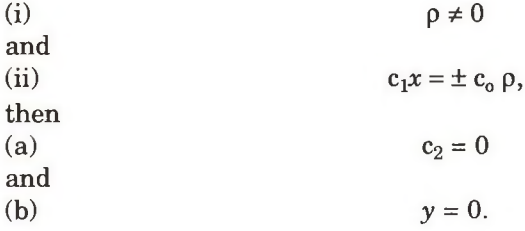

Proof. From (i) and (2.9.0) we have  $c_0 \neq 0$  and hence from (ii):

$$
c_1 \neq 0.
$$

It results from (ii) that  $c_1^2 x^2 = c_0^2 \rho^2$  and hence, from (1.8) and (2.7), we obtain  $0 = c_1^2 y^2 + c_2^2 \rho^2$ . Consequently, taking into account (i), (iii), we have (a) and (b).  $\square$ 

LEMMA 2.2. If  $\varphi \in \mathbf{P}$ -INV<sup>\*</sup> and if  $Z \in \mathbf{E}^{\mathbf{P}}(\varphi)$ , then the points: Z and  $\varphi(Z)$  have both the same radius p.

Proof. To prove this, it is sufficient to calculate  $x'^2 + y'^2$  from (2.4) and to eliminate  $y^2$  and  $c^2$  by means of (1.8) and (2.7). □

Now we can prove

THEOREM 2.1. The mapping  $\varphi_{d\alpha} \in \mathbf{P} - \mathbf{INV}^*$  determines an involutory bijection of  $\mathbf{E}^{\mathbf{P}}(d, q)$  onto itself.

Proof. Let  $Z = (x, y)$  belongs to  $\mathbf{E}^{\mathbf{P}}(d, q)$ , and hence (by Corollary 2.2)  $c_2 \neq 0$  and by Lemma 2.1(a), the denominator  $c_1x - c_0p$  in the formula (2.4) is different from zero, i.e. there exists the image *Z'* of *Z.*

It results, from Lemma 2.2, that  $Z'$  has the same radius  $\rho$  as  $Z$  and hence belongs to  $\mathbf{E}^{\mathbf{P}}$ , too.

Therefore we can apply the transformation  $\varphi = \varphi_{d}$  to the point **Z**. Taking into account that the coefficients  $c_n$  depend upon  $\rho$  only, and hence they have the same value for *Z* and *Z',* we obtain the point

$$
\varphi(Z') = \left(x, \frac{c_2^2 y}{c_0^2 - c_1^2}\right) = (x, y).
$$

Hence  $\varphi(\varphi(Z)) = Z$  and thus  $\varphi$  is an involution.

To prove that  $\varphi$  is an univalent function, let us suppose that  $\varphi(Z_1) = \varphi(Z_2) = U$ . Then  $Z_1 = \varphi(\varphi(Z_1)) = \varphi(U) = \varphi(\varphi(Z_2)) = Z_2$ .

Finally,  $\varphi$  is an injective function, because for every point  $U$  belonging to  $\mathbf{E}^{\mathbf{P}}(\varphi)$ , this point is equal to  $\varphi(Z)$ , where  $Z = \varphi(U)$ .  $\Box$ 

From (2.4) we obtain

LEMMA 2.3. Let  $\varphi = \varphi_{dq} \in \mathbf{P} - \mathbf{INV}^*$  and  $Z = (x, y) \in \mathbf{E}^{\mathbf{P}}(d, q)$ .

(a) If  $\rho^2 = s_1$  then  $\varphi(Z) = (-x, y)$ .

(b) If  $\rho^2 = s_2$  then  $\varphi(Z) = (-x, -y)$ .

(c) If  $y = 0$  then  $\varphi(Z) = (-x, 0)$ .

LEMMA 2.4. Let  $\varphi = \varphi_{dq} \in \mathbf{P} - \mathbf{INV}^*$  and  $Z = (x, y) \in \mathbf{E}^{\mathbf{P}}(d, q)$ . If Z is a fixed point of **<p,** then

$$
c_1 x = (c_0 + c_2) \rho \tag{2.14}
$$

holds.

Proof. From (2.4) we have  $\frac{c_2 \rho y}{c_1 x - c_0 \rho} = y$  and hence  $y(c_1 x - \rho(c_0 + c_2)) = 0$ . On the other hand, it follows from lemma  $2.3(c)$ , that the unique fixed point for which  $y = 0$  is  $S_0$ ; but also in this case formula (2.14) holds.  $\Box$ 

The fixed points of a mapping  $\varphi \in P-INV^*$  are characterized in the THEOREM 2.2. Let be given  $\varphi = \varphi_{d\alpha} \in \mathbf{P} - \mathbf{INV}^*$  and  $\rho > 0$  and different from  $r_1, r_2, r_3.$ 

If  $c_2 > 0$ , then there is no fixed point on  $\mathbb{C}^{\rho}$ .

If  $c_2 < 0$ , then  $g_2 \neq 0$  and there are two distinct fixed points on  $\mathbb{C}^p$  defined by the formula:

$$
Z_{\rho, n} = (x_{\rho}, y_{\rho, n}) \stackrel{\text{df}}{=} \left( -\frac{g_1}{g_2} \rho, (-1)^n \frac{\sqrt{-c_2}}{g_2} \rho \right), \quad n = 0, 1. \tag{2.15}
$$

Proof. 1<sup>°</sup> It follows from (2.9.2) that  $c_2 \neq 0$ . If  $c_2 < 0$ , then from (2.5.2) we have  $g_2 \neq 0$  and it is obvious that formula (2.15) determines two distinct points. Substituting  $Z_{p,n}$  to the formula (2.4) we can verify that they are fixed points.

2° Now suppose that  $Z = (x, y) \in \mathbf{E}^{\mathbf{P}}(d, q)$  is a fixed point of  $\varphi$ . Thus from Lemma 2.4 we obtain (2.14).

If 
$$
c_1 \neq 0
$$
, then  $x = \frac{c_0 + c_2}{c_1} \rho$ , and from (2.5.1), (2.6.1) we obtain  $x = -\frac{g_1}{g_2} \rho$ . It follows from (1.8) that  $y = \pm \frac{\sqrt{g_0^2 - g_1^2}}{g_2} \rho$ , and, finally, formula (2.15) results from (2.5.2).

If  $c_1 = 0$ , then from (2.4) we obtain  $x = -x$ , and hence  $x = 0$  and  $y^2 = \rho^2$ . On the other hand, from (2.14) and (2.6.1) we obtain  $g_1 = 0$  and  $c_2 = -g_2^2$  and hence formula  $(2.15)$  holds too.  $\Box$ 

COROLLARY 2.3. If  $S_0 \in \mathbf{E}^{\mathbf{P}}(d, q)$ , then for the degenerate central circle with radius 0, we have a unique point  $Z = S_0$  and this is a fixed point which satisfies formula (2.15), too.

LEMMA 2.5. Let  $f \in \mathbf{P}-\mathbf{TR}$  and  $Z_n = (x_n, y_n) \in \mathbf{E}^*$  for  $n = 1, 2$ . If

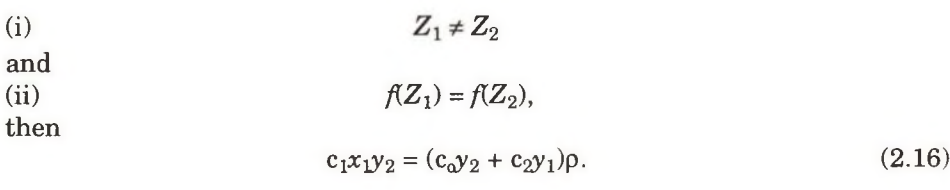

Proof. We omit the trivial case where  $f(Z_k) \in \mathbf{P}^{\infty}$ . Since, by Corollary 1.1,  $y_1 = y_2 = 0$ , we can assume that

$$
y_1, y_2 \neq 0.
$$

It follows from Corollary 1.5 that the points  $Z_1$  and  $Z_2$  have the same radius  $\rho$ , and hence the same coefficients  $g_n$  (and also  $c_k$ ). Equating  $y_1 / u_1$  with  $y_2 / u_2$ , from formula (2.13) we obtain

$$
(iv) \t\t\t y_1 (g_1x_2 + g_2 \rho) = y_2 (g_1x_1 + g_2 \rho),
$$

and hence  $y_1g_1x_2 = y_2(g_1x_1 + g_2p) - y_1g_2p$ . Squaring both sides of this equation and eliminating  $x_2$  (by means of (1.8)), we obtain

$$
\rho(y_2 - y_1) (2g_1g_2x_1y_2 + \rho ((g_1^2 - g_2^2) y_1 + (g_1^2 + g_2^2) y_2)) = 0.
$$

If

(v)  $2g_1g_2x_1y_2 + 0$   $((g_1^2 - g_2^2)y_1 + (g_1^2 + g_2^2)y_2) = 0$ 

then, from  $(2.5)$ , we obtain  $(2.16)$ .

If not, then  $y_1 = y_2$  and from (iii) and (iv) we obtain  $g_1(x_2 - x_1) = 0$ . Therefore, from (i), we infer that  $g_1 = 0$ . But also in this case (v) holds and, consequently, we have (2.16). □

LEMMA 2.6. Let

$$
f = f_{\text{dq}} \in \mathbf{P} - \mathbf{T} \mathbf{R}^* \tag{2.17.1}
$$

and

$$
\varphi = \varphi_{dq} \in \mathbf{P} - \mathbf{INV}^*.
$$
 (2.17.2)

If  $Z \in \mathbf{E}^{\mathbf{P}}(d, q)$  then  $f(\varphi(Z)) = f(Z)$ .

Proof. It follows from Lemma 2.2 that the points  $Z$  and  $\varphi(Z)$  have the same radius  $\rho$ , and hence the same coefficients  $c_n$ . Thus to prove this lemma it suffices to make use of formulae  $(2.13)$  nad  $(2.4)$ , taking into account equalities  $(2.5)$ .  $\Box$ 

Directly from Lemma 2.6 and Theorem 2.1 we obtain COROLLARY 2.4. Let Z be an arbitrary point from  $\mathbf{E}^{\text{P}}$ . If for every point *U* belonging to  $\mathbf{E}^* \setminus \{Z\}$  one has  $f_{dq}(U) \neq f_{dq}(Z)$ , then  $\varphi_{dq}(Z) = Z$ . LEMMA 2.7. Let (2.17.1) be given. If

$$
Z_1 = (x_1, y_1) \in \mathbf{E}^{\mathbf{P}}, \tag{2.18.1}
$$

$$
Z_2 = (x_2, y_2) \in \mathbf{E}^*, \tag{2.18.2}
$$

$$
Z_1 \neq Z_2 , \qquad (2.18.3)
$$

then

$$
f(Z_1) = f(Z_2) \tag{2.18.4}
$$

$$
\rho_1 = \rho_2 \neq 0, \tag{2.19.1}
$$

$$
Z_2 \in \mathbf{E}^{\mathbf{P}}.\tag{2.19.2}
$$

Proof. It follows from Corollary 1.5 and (2.18.4) that the points  $Z_1$  and  $Z_2$  have the same radius  $\rho$ , and hence the same coefficients  $g_n$  (and also  $c_k$ ). Therefore  $(2.19.2)$  results from Corollary 2.2 and  $(2.18.1)$ .  $Z_1$  and  $Z_2$  being two distinct points with the same radius  $\rho$ , we have  $\rho \neq 0$ .  $\Box$ 

LEMMA 2.8. Let  $(2.17)$  and  $(2.18)$  hold. If  $Z_1$  is a fixed point of  $\varphi$ , then  $y_1 = y_2$ . Proof. From Lemma 2.7 we have  $(2.19.1)$ , from Lemma  $2.5$  – equation  $(2.16)$ , and from Lemma 2.4:  $c_1x_1 = (c_0 + c_2)$  p. Substituting this value to  $c_1x_1$  in (2.16), one obtains  $c_2 \rho (y_2 - y_1) = 0$ . But from (2.18.1) and Corollary 2.2, we have  $c_2 \neq 0$  and, taking into account (2.19.1), we obtain the assertion.

LEMMA 2.9. Let (2.17) and (2.18) hold. If

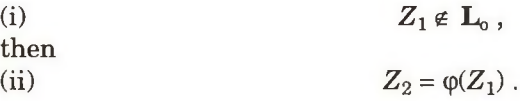

Proof. It results from Lemma 2.7 that  $Z_1, Z_2 \in \mathbf{E}^{\mathbf{P}}$  and have the same radius  $\rho \neq 0$ , and from (i) it follows that  $y_1 \neq 0$ .

The supposition that one of the points  $Z_n$  is a fixed point of  $\varphi$  implies, by Lemma 2.8, that  $y_2 = y_1$ . But both points  $Z_n$  are not fixed points, because in this case,  $x_1$  and  $x_2$  (by Theorem 2.2) would be equal and, consequently,  $Z_1 = Z_2$ .

Thus at least one of the points  $Z_1, Z_2$  - for instance  $Z_1$  - is not a fixed point of  $\varphi$ . Let  $U = \varphi(Z_1)$ , and hence  $U \neq Z_1$ . From Lemma 2.6 we obtain  $f(U) = f(Z_1)$ , and from  $(2.18.3)$ ,  $(2.18.4)$  and Corollary 1.6, we have  $U = Z_2$  and so (ii) must hold. □

LEMMA 2.10. Let  $Z_1 \in \mathbf{E}^{\mathbf{P}}, Z_2 \in \mathbf{E}^*$  and

(i)  
\n
$$
\varphi(Z_1) = Z_1.
$$
\nIf  
\n(ii)  
\n
$$
Z_2 \neq Z_1,
$$
\nthen  
\n
$$
f(Z_1) \neq f(Z_2).
$$

Proof. Suppose the lemma is false, i.e.  $f(Z_2) = f(Z_1)$  holds.

From Lemma 2.7 we obtain (2.19.1) and from Lemma 2.8:

(iii) 
$$
y_1 = y_2.
$$

Equating  $y_1$ <sup>'</sup> with  $y_2$ , from formula (2.4.1) we obtain  $c_1(x_2 - x_1) = 0$  and hence, from (ii) and (iii), we have  $c_1 = 0$ . Therefore (by  $(2.9.1)$ ) there are two possibilities: either  $\rho^2 = s_1$  or  $\rho^2 = s_2$ . In both cases it follows from Lemma 2.3 and (i) that  $x_1 = -x_1$  i.e.  $x_1 = 0$ . Therefore, it results from (2.19.1) and (iii) that  $Z_2 = Z_1$ contrary to (ii).  $\Box$ THEOREM 2.3. Let two mappings: (2.17.1) and (2.17.2) be given. If

 $Z \in \mathbf{E}^{\mathbf{P}}(d,q)$  and

$$
\varphi(Z) = U \in \mathbf{E}^*,\tag{2.20}
$$

then one of the following two cases holds: either  $(a) Z \neq U$  and

$$
f^*(Z) = f^*(U) \,, \tag{2.21}
$$

(b)  $Z = U$  and for every  $U \in \mathbf{E}^*$  condition (2.21) implies  $U = Z$ .

Proof. (a) If  $Z \neq U$ , then from Lemma 2.6 we obtain

$$
f(Z) = f(U) \tag{2.22}
$$

and from Lemma **2.2** and Corollary 1.3, we have

$$
\mathbf{A}_{\mathbf{Z}} = \mathbf{A}_{\mathbf{U}}.\tag{2.23}
$$

 $(b)$  results from Lemma 2.10.  $\Box$ 

THEOREM 2.4. Let mappings (2.17) and a point  $Z \in \mathbf{E}^{\mathbf{P}}(d, q)$  be given.

(a) If for  $U \in \mathbf{E}^*$ ,  $Z \neq U$  and (2.21) hold, then (2.20) holds, too.

(b) If the implication in Theorem 2.3 (b) holds, then  $\varphi(Z) = Z$ .

Proof. (a) In this case we have (2.22), and hence for  $Z \notin L_0$ . Then (2.20) results from Lemma 2.9.

Suppose  $Z \in L_{\alpha}$ .

In this case from (2.22) and Corollary 1.1 we obtain  $U \in L_0$  and we can put

(i) 
$$
Z = (x_Z, 0)
$$
 and  $U = (x_U, 0)$ .

or

On the other hand, from (2.24) and Corollary 1.3 one obtains

(ii) 
$$
\rho_Z = \rho_U.
$$

Since  $Z \neq U$ , it follows from (i), (ii) that  $x_{\text{II}} = -x_{\text{Z}}$  and hence, by Lemma 2.3(c), we have  $(2.20)$ .

(b) Let us suppose that  $(2.22)$  holds and that the theorem is false, i.e.

(iii) 
$$
\varphi(Z) \neq Z.
$$

It follows from Theorem 2.1 that there exists a point  $U \in \mathbf{E}^{\mathbf{P}}$  such that

$$
(iv) \tU = \varphi(Z).
$$

From (iii), (iv) and Theorem 2.3 we have  $f'(Z) = f'(U)$  nad hence, by (2.22), we obtain  $Z = U$ , which contradicts (iii) and (iv).  $\Box$ 

It follows directly from Theorems 2.3, 2.4.

THEOREM 2.5. Given a Palej's transformation  $f \in$  **P-TR** and a fixed canonical co-ordinate system, *Palej's involution*  $\varphi$  (from Definition 2.2) is determined in the *Palej's space*  $\mathbf{E}^{\mathbf{P}}(d, q) = \mathbf{E}^{\mathbf{P}}(\varphi_f)$  by the mapping  $\varphi_{d}$  (from Definition 2.3).

#### **3. CIRCULAR INVOLUTIONS**

Taking into account that a **P**-involution preserves every central circle  $\mathbb{C}^p$ , in examining such a transformation we can restrict its domain to a fixed central circle.

DEFINITION 3.1. Let  $\varphi$  be a given **P**-involution and **C** central circle contained in the Palej's space  $\mathbf{E}^{\mathbf{P}}(\varphi)$ , corresponding to  $\varphi$ . If the radius *r* of **C** is > 0, then  $\varphi^r$  stands for the restriction of  $\varphi$  into **C**, and will be called *circular involution* or *C-involution.*

The set of all such transform ations having the same domain **C** will be denoted by **C-INV(C). □**

On the other hand, if a projective transformation of the plane preserves some circle **C**, then this transformation can also be restricted to **C**. Therefore we state

DEFINITION 3.2. For every circle C a bijection of C onto C is called *circular projectivity* (or *C-projectivity) on* C if this is the restriction to C of some plane projective transformation preserving  $C$ . The set of all  $C$ -projectivities on a fixed circle  $C$  will be denoted by  $C-PR(C)$ .

For a fixed canonical co-ordinate system,  $\mathbf{C-PR}(r)$  stands for  $\mathbf{C-PR}(C)$ , where C is the central circle with radius  $r \n\Box$ 

Let a non-degenerate circle C and a projective point *H* not belonging to C be given. There is one and only one central homology with center *H* preserving C, and this is an involutory homology with the center  $H$  and the axis  $L_H$  being the polar line *ofH* with respect to the circle C. Thus we can introduce

DEFINITION 3.3. For a circle C of center S with the radius *r >* 0 and for a projective point *H* not belonging to C, the symbol  $v_{SH}$  stands for the unique central homology with center  $H$  preserving  $C$ . Such a transformation will be called C*-homology,* and the set of all C-homologies on a fixed circle C will be denoted by **C-HOM(C)**. □

It is easy to verify

LEMMA 3.1. Let  $\varphi = \varphi_{d\alpha} \in \mathbf{P} - \mathbf{INV}^*$ ,  $r > 0$ ,  $Z \in \mathbf{C}^r \subset \mathbf{E}^{\mathbf{P}}(\varphi)$ . If *H* stands for the projective point with co-ordinates

$$
(u, x, y) = (g_1(r), -r g_2(r), 0), \qquad (3.1)
$$

then

(a)  $H$ , Z and  $\varphi$ (Z) are colineary points;

(b) if *Z* is a fixed point of  $\varphi$ , then *H* belongs to the straight line tangent to **C**<sup>r</sup> at the point *Z.*

It follows from this lemma and from  $(2.5.0)$ ,  $(2.9.0)$ , that for every  $r > 0$  there is exactly one projective point *H* which satisfies the conditions of

DEFINITION 3.4. If  $r > 0$  and  $\varphi^r \in \mathbb{C}-INV(\mathbb{C}^r)$ , then the projective point H will be called *center of colineation of* C-involution  $\varphi^r$  if for every Z belonging to C<sup>r</sup> the points: *H*, *Z* and  $\varphi^{r}(Z)$  are colineary points.  $\Box$ 

One proves

THEOREM 3.1. For every non-degenerate circle C one has

#### $C-INV(C) \subset C-HOM(C)$ .

Proof. Given C-involution  $\varphi^r$ , it follows from Lemma 3.1, that there exists a point *H* being the center of colineation of  $\varphi^r$ . Let  $\mathbf{L}_{\rm H}$  be the polar line of *H* with respect to the circle  $C$ . It is obvious that the involutory  $C$ -homology with the center H and the axis  $L_{\rm H}$  coincides with  $\sigma^r$ .  $\Box$ 

It is easy to verify that the following two lemmas hold:

LEMMA 3.2. If  $|h| \neq r > 0$ , then the C-involution  $\varphi_{dq}^r$ , where  $q = r$  and  $d = \frac{d^2 - 4ac}{2}$ , has the center of colineation  $H = (1, h, 0)$ . REMARK. If  $|h| = r$ , then the C-involution  $\varphi_{d\alpha}^r$  above does not exist, because  $\mathbf{C}^{\mathrm{r}} \notin \mathbf{E}^{\mathrm{P}}(d, q)$ . LEMMA 3.3. For every  $r > 0$  the C-involution  $\varphi_{dq}^r$ , where  $d^2 + q^2 = r^2$ , has the

improper center of colineation  $H = (0, 1, 0)$ .

Directly from Lemmas 3.2 and 3.3 we obtain THEOREM 3.2. For every central circle C and every projective point  $H \notin \mathbb{C}$ there are C-involutions with center of colineation *H.*

For a fixed homogeneous co-ordinate system, if the projective transform ation

$$
\begin{bmatrix} u' \\ x' \\ y' \end{bmatrix} = \begin{bmatrix} a_{00}, & a_{01}, & a_{02} \\ a_{10}, & a_{11}, & a_{12} \\ a_{20}, & a_{21}, & a_{22} \end{bmatrix} \cdot \begin{bmatrix} u \\ x \\ y \end{bmatrix}
$$

preserves the central circle  $C<sup>r</sup>$ , then the formula takes the form

$$
\begin{bmatrix} u' \\ x' \\ y' \end{bmatrix} = \begin{bmatrix} n, & \frac{am}{r} & \frac{bm}{r} \\ c mr, & a cn + b d, & b cn - a d \\ d mr, & a d n - b c, & b d n + a c \end{bmatrix} \cdot \begin{bmatrix} u \\ x \\ y \end{bmatrix},
$$

where

$$
m2 + 1 = n2,
$$
  
\n
$$
a2 + b2 = 1,
$$
  
\n
$$
c2 + d2 = 1.
$$

For  $Z \in \mathbb{C}^r$ , this formula can be expressed in the non-homogeneous co-ordinates as follows

$$
x' = \frac{(acn+bd)x - (ad-bcn)y + cmr}{amx + bmy + nr}r,
$$

$$
y' = \frac{(adn + bc) x - (ac + bdn) y + dmr}{amx + bmy + nr} r.
$$

In the case of the involutory  $C$ -homology on the circle  $C<sup>r</sup>$  with the proper center of colineation  $H = (h, 0)$ , the coefficients take the values  $a = 1, b = d = 0$ ,  $c = -1, n = -\frac{h^2 + r^2}{h^2 - r^2}, m = \frac{2hr}{h^2 - r^2}, \text{ and hence we have}$ 

$$
(x', y') = \left(\frac{r(x - b_1r)}{b_1x - r}, \frac{b_2ry}{b_1x - r}\right)
$$
 (3.2.0)

where

$$
b_1 \stackrel{\text{df}}{=} \frac{2hr}{r^2 + h^2},\tag{3.2.1}
$$

$$
b_2 \stackrel{\text{df}}{=} \frac{r^2 - h^2}{r^2 + h^2}.
$$
 (3.2.2)

The coefficients  $b_k$  satisfy the equalities

$$
b_1^2 + b_2^2 = 1,\t\t(3.3.1)
$$

$$
b_1h + b_2r = r \tag{3.3.2}
$$

It is easy to see that formula  $(3.2.0)$  coincides with formula  $(2.10)$ , where  $\frac{\sqrt{h^2+8r^2}-h}{2}$  is substituted for *d* and *r* is substituted for *q* and for *p*, and hence the C-homology coincides with the C-involution  $\varphi_{dq}^r$  having the colineation center at the same point *H.*

Thus, we have proved THEOREM 3.3. For every non-degenerate circle C one has

# $C-HOM(C) \subset C-INV(C)$ .

It follows from Theorems  $3.1$  and  $3.3$  that the C-involutions defined as restrictions on Palej's involutions coincide with involutory homologies.

### **4. D-INVOLUTIONS**

DEFINITION 4.1. Let two distinct points *M* and *H* in the Euclidean space **E** be given and let C stands for the circle with the center *M* passing by *H.*

The mapping

$$
\psi_{MH}: \mathbf{E} \setminus \mathbf{C} \to \mathbf{E} \setminus \mathbf{C},
$$

such that for every point  $Z \in \mathbf{E} \setminus \mathbf{C}$  with the radius *r* we have

$$
\psi_{\text{MH}}(Z) \stackrel{\text{df}}{=} \psi_{\text{MH}}^{\rho}(Z),
$$

will be called D*-involution* determined by the *midpoint M* and the *center {of projection) H.*

The set of all these transform ations will be denoted by **D-INV.** The straight line by points *M*, *H* will be called *axis (of symmetry)* of **D**-involution  $\psi_{MH}$ .

Directly from Definition and (3.2.0) we obtain the analytic formula for D-involution:

COROLLARY 4.1. Let a Cartesian co-ordinate system be fixed in the Euclidean plane **E** and let  $M = (0, 0), H = (h, 0)$ , where  $h \neq 0$ , be given points. The D-involution  $\psi_{MH}$  is determined by the formula

$$
(x', y') = \left(\frac{\rho(x - b_1 \rho)}{b_1 x - \rho}, \frac{b_2 \rho y}{b_1 x - \rho}\right)
$$
(4.1.0)

where

$$
b_1 \stackrel{\text{df}}{=} \frac{2h\rho}{\rho^2 + h^2},\tag{4.1.1}
$$

$$
b_2 \stackrel{\text{df}}{=} \frac{\rho^2 - h^2}{\rho^2 + h^2} \tag{4.1.2}
$$

and  $\rho$  stands for the radius of the point  $(x, y)$ .

The coefficients  $b_k$  satisfy the equality (3.3.1) and

$$
\mathbf{b}_1 h + \mathbf{b}_2 \rho = \rho. \tag{4.2}
$$

REMARK. Formally the P-involutions and D-involutions have the formula of the same form:  $(2.10)$  and  $(4.1)$ . The difference consists in this that the coefficients:  $a_k$  and  $b_k$  are different functions of  $\rho$ .

From Theorem 3.1 and Definition 4.1 we obtain

COROLLARY 4.2. Let a P-involution  $\varphi$  and a central circle  $C \subset E^P$  (with the center  $S_0$  and the radius  $\rho$ ) be given. If *H* stands for the center of colineation of C-involution  $\varphi^{\rho}$  (being the restriction of  $\varphi$  to C), then  $\varphi^{\rho}$  coincides with  $\psi_{\rm SH}^{\rm g}$  i.e. the restriction of **D**-involution  $\psi_{\rm SH}$  to **C**.

By virtue of an analogous form of the analytical formulae for P-involutions and D-involutions one can prove common theorems on composition of these transform ations.

Let  $\mathbf{E}' \subset \mathbf{E}$  and let

$$
\phi_{k}: \mathbf{E}' \to \mathbf{E}', \qquad k = 1, 2, ...
$$

stand for the transform ations defined by the following formula

$$
\phi_{k}(x, y) = \left(\frac{\rho(x - \alpha_{k}\rho)}{\alpha_{k}x - \rho}, \frac{\beta_{k}\rho y}{\alpha_{k}x - \rho}\right)
$$
\n(4.3)

where  $\rho$  stands for the radius of the point  $(x, y)$ , and where  $\alpha_k$ ,  $\beta_k$  are functions of  $\rho$ .

It is easy to prove

LEMMA 4.1. If the coefficients  $\alpha_k$ ,  $\beta_k$  satify

$$
\alpha_{\mathbf{k}}^2 + \beta_{\mathbf{k}}^2 = 1, \tag{4.4}
$$

then  $\phi_k$  preserves every central circle contained in E.

It is obvious that P-involutions and D-involutions are such transformations and satisfy condition (4.4).

One proves

THEOREM 4.1. The composition  $\phi_2$  ( $\phi_1(x, y)$ ) of two transformations of the form (4.3) has the following form:

$$
\phi(x, y) = \left(\frac{\rho(x + \alpha \rho)}{\alpha x + \rho}, \frac{\beta \rho y}{\alpha x + \rho}\right)
$$
\n(4.5.0)

where

and

$$
\alpha = -\frac{\alpha_2 - \alpha_1}{\alpha_2 \alpha_1 - 1} \tag{4.5.1}
$$

$$
\beta = -\frac{\beta_2 \beta_1}{\alpha_2 \alpha_1 - 1}.
$$
\n(4.5.2)

It is easy to verify that

COROLLARY 4.3. If (4.4) holds for  $k = 1$ , 2, then  $\alpha^2 + \beta^2 = 1$  holds, too.

In particular, if  $\alpha_1^2 + \beta_1^2 = 1$  holds, then  $\phi_1(\phi_1(x, y))$  is the identity mapping  $(\alpha = 0, \beta = 1)$ , and hence one has

COROLLARY 4.4. If the transformation  $(4.3)$  satisfies  $(4.4)$ , then it is an involution.

We propose to call transformations (4.3) *odd mappings* and transformations (4.5) *even mappings.* Theorem 4.1 states that the composition of two odd mappings is an even mapping, whereas the theorem below states that the composition of an even mapping with an odd mapping is an odd mapping.

THEOREM 4.2. The composition  $\phi_3(\phi(x, y))$  of a transformation of the form (4.3) and another of the form (4.5) is

$$
\phi_0(x, y) = \left(\frac{\rho(x - \alpha_o \rho)}{\alpha_o x - \rho}, \frac{\beta_o \rho y}{\alpha_o x - \rho}\right)
$$
\n(4.6.0)

where

$$
\alpha_{\rm o} = -\frac{\alpha_3 - \alpha}{\alpha_3 \alpha - 1} \tag{4.6.1}
$$

and

$$
\beta_o = -\frac{\beta_3 \beta}{\alpha_3 \alpha - 1}.
$$
\n(4.6.2)

If  $\alpha_3^2 + \beta_3^2 = 1$  and  $\alpha^2 + \beta^2 = 1$ , then  $\alpha_3^2 + \beta_2^2 = 1$  holds.

It follows from this theorem that the composition of three odd mappings is odd.

From (4.5) and (4.6) we obtain for the mapping

$$
\phi_0(Z) = \phi_3(\phi_2(\phi_1(x, y)))\tag{4.7.0}
$$

formula (4.6.0) with the following coefficients:

 $\alpha_0 = -\frac{\alpha_1 - \alpha_2 + \alpha_3 - \alpha_1 \alpha_2 \alpha_3}{\alpha_1 \alpha_2 - \alpha_3 \alpha_1 + \alpha_2 \alpha_3 - 1}$ (4.7.1)

and

and

$$
\beta_0 = -\frac{\beta_1 \beta_2 \beta_3}{\alpha_1 \alpha_2 - \alpha_3 \alpha_1 + \alpha_2 \alpha_3 - 1} \tag{4.7.2}
$$

In case of **P**-involutions or **D**-involutions, the coefficients  $\alpha_k$ ,  $\beta_k$  are algebraic functions with denominators of degree  $\geq 2$  and, in general, as a result of the composition we obtain new coefficients with denominators of higher degree. Thus the composition of three  $P-$  (or  $D-$ ) involutions is an involution but in general does not belong to **P-INV** (eventually **D-INV**).

From  $(4.1)$  and  $(4.7)$  we obtain

LEMMA 4.2. Let Cartesian co-ordinate system be fixed in the Euclidean space **E** and let  $M = (0, 0), H_k = (h_k, 0), k = 1, 2, 3$ , be fixed points. The composition  $\phi_0$  of three successive **D**-involutions  $\psi_{MH_k}$  has the form (4.6.0), where

$$
\alpha_{\rm o} = \frac{\gamma_1}{\gamma_{\rm o}},\tag{4.7.1}
$$

$$
\beta_o = \frac{\gamma_2}{\gamma_o} \tag{4.7.2}
$$

$$
\gamma_o = \rho^6 + \rho^4 (h_1^2 + h_2^2 + h_3^2 - 4(h_2 h_3 - h_3 h_1 + h_1 h_2)) +
$$
  
+ 
$$
\rho^2 (h_1^2 h_2^2 + h_1^2 h_2^2 + h_1^2 h_2^2 - 4h_1 h_2 h_3 (h_1 - h_2 + h_3)) + h_1^2 h_2^2 h_3^2,
$$
 (4.8.0)

$$
\gamma_1 = 2\rho(\rho^2(h_1 - h_2 + h_3) - h_1h_2h_3) (\rho^2 - h_2h_3 + h_3h_1 - h_1h_2),
$$
 (4.8.1)

$$
\gamma_2 = (\rho^2 - h_1^2) (\rho^2 - h_2^2) (\rho^2 - h_3^2). \tag{4.8.2}
$$

THEOREM 4.3. The composition of three  $D$ -involutions with a common midpoint *M* and common axis, having the three points:  $H_1, H_2, H_3$  (respectively) as centers of projection, is a **D**-involution if and only if either  $H_1 = H_2$  or  $H_2$  $=$  *H<sub>3</sub>* or *M* is the midpoint of the segment  $H_1H_3$ . Proof. Suppose that

 $\Psi_0(Z) = \Psi_3(\Psi_2(\Psi_1(x,\nu)))$ 

is a **D**-involution. Fixing a co-ordinate system, we obtain from  $(4.2)$  and Lemma 4.2 the equality

$$
h_o = \frac{\rho^2 (h_1 - h_2 + h_3) - h_1 h_2 h_3}{\rho^2 - h_2 h_3 + h_3 h_1 - h_1 h_2}.
$$
\n(4.9)

The value of  $h_0$  cannot depend upon  $\rho$  and hence

$$
\frac{0^2(h_1-h_2+h_3)-h_1h_2h_3}{0^2-h_2h_3+h_3h_1-h_1h_2}=\frac{1^2(h_1-h_2+h_3)-h_1h_2h_3}{1^2-h_2h_3+h_3h_1-h_1h_2}\,,
$$

i.e.

$$
(h_1 - h_2)(h_2 - h_3)(h_3 + h_1) = 0.
$$

On the other hand, it is easy to verify, that if either  $h_1 = h_2$  or  $h_2 = h_3$  or  $h_3 = -h_1$ , then the composition  $\Psi_0$  is a **D**-involution. □

In the third case  $(h_3 = -h_1)$ , it follows from Lemma 4.2 that  $h_0 = -h_2$  holds, which implies the following

COROLLARY 4.5. If two chords  $A_1B_1$  and  $A_2B_2$  of a circle intersect a diameter at two points symmetrical with respect to the center of the circle, then also the chords  $A_1B_1$  and  $A_2B_2$  intersect this diameter at two points symmetrical with respect to the center.

Comparing  $(4.8)$  with  $(2.5)$  one can prove THEOREM 4.4. If a composition of three  $D$ -involutions with common mid-

point and common axis is a  $\mathbf{P}-$ involution  $\varphi$ , then the centers of projection of these three **D**-involutions belong to three singular circles  $C_k^*$  of  $\varphi$ .

This theorem becomes evident, if we compare (4.8.2) with (2.8).

In particular, substituting

$$
h_1 = -d - q,\t\t(4.10.1)
$$

$$
h_2 = -d,\tag{4.10.2}
$$

$$
h_3 = -d + q,\t\t(4.10.3)
$$

for  $h_k$  in (4.8) and comparing with  $c_k$ , one obtains

**THEOREM 4.5. Let**  $Tr = (S_1, S_2, C_1)$  **be a given fundamental triplet, which** determine singular points  $S_1^*, S_2^*, S_3^*$  and a central point  $S_0$  (see (1.1)–(1.5)). The composition  $\psi_1(\psi_2(\psi_3(Z)))$  of three **D**-involutions  $\psi_k$ , each determined by the midpoint  $S_0$  and by the center of projection  $S_k^*$ , is equal to the Palej's involution determined by Tr.

If we restrict the domain of transformations to one fixed circle  $C$ , then all results become considerably simplified. In particular, the composition of three C-involutions belonging to  $C-INV(C)$ , with colineary centers of projection, is always a C-involution with the center of projection determined by formula (4.9). Thus we have

THEOREM 4.6. For a fixed central circle C the composition of an arbitrary number of C-involutions belonging to C-INV(C) with colineary centers of projection is either one C-involution or a composition of two C-involutions.

This theorem follows from the properties of projective transformations, as well as the fact that C-involutions generate all C-projectivities.

It is well-known that in the non-Euclidean  $n$ -dimensional geometries [1] the groups of automorphisms can be expressed by means of C-projectivities. For this reason it would be interesting to investigate possibilities of an application of n-dim ensional Palej's involutions in the study of non-Euclidean geometries.

DIPARTIMENTO DI MATEMATICA, UNIVERSITÁ DELLA CALABRIA (ITALY)

#### **REFERENCES**

[1] Б. А. Розенфельд, Неевклидовы геометрии, Москва, 1955.

#### **STRESZCZENIE**

W jednej ze swych prac M. Palej określił na płaszczyźnie rzutowej, przy użyciu współrzędnych biegunowych, pewną klasę przekształceń trzeciego stopnia (Def. 1.1). W pracy niniejszej podano wzór analityczny na przekształcenia Paleja (1.6) i zdefiniowano klasę inwolucji Paleja poprzez w arunek następujący: każde przekształcenie Paleja f wyznacza inwolucję taką, żey = *(x),* gdy  $f(x) = f(y)$  (Def. 2.2). Następnie przedstawiono wzór analityczny (2.4) oraz szereg twierdzeń o inwolucjach Paleja.

W szczególności dowiedziono, że dla każdej inwolucji Paleja istnieje punkt S**0** taki, że zachowuje okręgi o środku S**0** (zwane tutaj okręgami centralnymi).

Obcięcie natomiast do takiego okręgu centralnego jest przekształceniem rzutowym, a ściślej homologią inwolucyjną płaszczyzny, obciętą do tego okręgu (Tw. 3.1 i Tw. 3.3).

Na zakończenie określono tzw. D-inwolucje, tj. przekształcenia polegające na rzutowaniu z ustalonego punktu H okręgów centralnych o ustalonym środku M na siebie same (Def. 4.1). Wykazano również, że każda inwolucja Paleja jest złożeniem trzech takich przekształceń (Tw. 4.5).

Seria: MATEMATYKA-FIZYKA z. 69

Nr kol. 1212

Henryk GLIŃSKI

# **O PEWNEJ UPROSZCZONEJ METODZIE ŁĄCZENIA ZDJĘĆ FOTOGRAFICZNYCH Z RYSUNKAMI PERSPEKTYWICZNYMI**

**Streszczen ie.** W pracy przedstawiono uproszczoną metodę wykonania fotomontażu, tj. połączenia zdjęcia fotograficznego terenu z rysunkiem perspektywicznym projektowanego obiektu. Metoda charakteryzuje się minimalnym nakładem pracy w terenie i możliwością wykorzystania zwykłego aparatu fotograficznego.

### ÜBER EINE VEREINFACHTE METHODE DER ZUSAMMENLEGUNG VON PHOTO AUFNAHMEN UND PERSPEKTIVISCHEN ZEICHNUNGEN

Zusammenfassung. In der Arbeit wurde eine vereinfachte Methode der Ausführung einer Photomontage, d.i. der Zusammenlegung von einer Photoaufnahme und einer perspektivischen Zeichnung eines projektierten Objekt dargestellt. Die Methode fordert einen geringfügigen Aufwand an Arbeit im Gelände. Es ist möglich einen gewöhnlichen Photoapparat zu benutzen.

### ON A CERTAIN SIMPLIFIED METHOD OF CONNECTING A PHOTO AND A PERSPECTIVE DRAWING

Summary. In the paper, a simplified method of realization of a montage photograph, i.e. a connection of a photo and a perspective drawing is described. The method needs the minimum of work at the ground. It is possible to use an ordinary camera.

#### **1. WPROWADZENIE**

Najczęściej stosowanym sposobem poglądowego przedstawiania projektów architektonicznych jest rysunek perspektywiczny lub model. Rzadko wykorzystuje się fotomontaże polegające na połączeniu zdjęcia fotograficznego miejsca lokalizacji obiektu z odpowiednio wykonanym rysunkiem perspektywicznym projektowanej budowli. Poprawne wykonanie fotomontażu wymaga znajomości położenia punktu, z którego wykonano zdjęcie i kierunku promienia głównego. Informacje te można uzyskać poprzez pomiary podczas wykonywania zdjęć lub pośrednio ze zdjęć fotograficznych. Jeden z wariantów pierwszej metody (pomiary w terenie) został przedstawiony w pracy [1]. Drugi sposób, znacznie częściej stosowany, może zostać zrealizowany wykreślnie lub też analitycznie. Geometryczna restytucja obrazów perspektywicznych jest omówiona w wielu podręcznikach z zakresu perspektywy. Ze względu na możliwość wykorzystania kom putera (zarówno do określenia orientacji zewnętrznej zdjęcia fotograficznego, jak i wyznaczenia obrazu perspektywicznego) wygodniejsze są metody analityczne związane z fotogrametrią, omówione między innymi w pracach [2] i [3]. Istotną zaletą metod fotogrametrycznych jest dokładność opracowania, poważną wadą, ograniczającą upowszechnienie fotomontażu, jest konieczność korzystania z drogiej aparatury, dostępnej wyłącznie w wyspecjalizowanych jednostkach.

W pracy [4] zaproponowano znacznie uproszczoną metodę wykorzystującą pewne elementy fotogrametrii. Jej najistotniejsze cechy to:

- wykorzystanie zwykłego aparatu fotograficznego;
- niewielki nakład pracy w terenie;
- znacznie uproszczone obliczenia numeryczne;
- możliwość wykorzystania obrazów perspektywicznych wykonywanych za pomocą programów komputerowych (typu CAD).

# **2. NUMERYCZNE WYZNACZANIE OBRAZÓW PERSPEKTYWICZ-NYCH**

Zgodnie z pracą [5] położenie punktu obserwacji i obiektu będziemy określać w tym samym kartezjańskim układzie współrzędnych prostokątnych *xyz,* przyjętym tak, że płaszczyzna xy układu jest pozioma. Położenie punktu obserwacji jest określone jednoznacznie przez podanie współrzędnych  $x_o$ ,  $y_o$ i  $z_0$ , kierunek obserwacji (tj. promień główny) jest ustalony przez podanie:

- $-$  kąta  $\beta$  między rzutem poziomym  $g'$  promienia głównego  $g$  na płaszczyznę *xy* i dodatnią częścią osi *y;*
- k ąta y między promieniem głównym *g* i płaszczyzną *xy.*

W płaszczyźnie tła v ustalmy płaski układ współrzędnych kartezjańskich  $vw$  tak, aby początek układu znajdował się w punkcie  $O^{\tau}$ , a oś u była równoległa do płaszczyzny *xy.* Współrzędne obrazu perspektywicznego dowolnego punktu *A(x, y, z)* są określone wzorami:

$$
v = s \frac{a_{11}x + a_{12}y + a_{14}}{p}, \qquad (1)
$$

$$
w = s \frac{a_{31}x + a_{32}y + a_{33}z + a_{34}}{p},
$$

gdzie:

 $p = a_{21}x + a_{22}y + a_{23}z$ ,  $p > 0$ ,  $a_{11} = \cos \beta$ ,  $a_{12} = -\sin \beta$ ,  $a_{14} = x_0$ ,  $a_{21} = \sin \beta \cos \gamma$ ,  $a_{22} = \cos \beta \cos \gamma$ ,  $a_{23} = \sin \gamma$ ,  $a_{24} = y_0 \cos \gamma - z_0 \sin \gamma$ ,  $a_{31} = -\sin \beta \sin \gamma$ ,  $a_{32} = -\cos \beta \sin \gamma$ ,  $a_{33} = \cos \gamma$ ,  $a_{34} = -\gamma_0 \sin \gamma - z_0 \cos \gamma$ ,  $x_0 = x_0 \cos \beta + y_0 \sin \beta$ ,  $y_0 = -x_0 \sin \beta + y_0 \cos \beta$ .

Punkty, dla których *p <* 0, leżą poza obserwowanym obszarem przestrzeni. Współczynnik s we wzorach (1) określa wielkość obrazu perspektywicznego. Nazywać go będziemy powiększeniem. Jeżeli jednostki układów *xyz* i *vw* są równe, to s jest równe głębokości tłowej  $\delta$ , tj. odległości punktu obserwacji od płaszczyzny tła.

# **3. WYZNACZENIE ELEMENTÓW ORIENTACJI WEWNĘTRZNEJ I ZEWNĘTRZNEJ ZDJĘCIA FOTOGRAFICZNEGO**

Określenie orientacji wewnętrznej i zewnętrznej zdjęcia fotograficznego wymaga wyznaczenia położenia punktu głównego Ot i osi *uv* układu współrzędnych tłowych, powiększenia s, współrzędnych  $x_0, y_0$  i  $z_0$  punktu obserwacji oraz kątów  $\beta$  i  $\gamma$ , określających kierunek promienia głównego.

W praktyce najczęściej wykorzystuje się zdjęcia wykonane aparatem fotograficznym o poziomej (lub prawie poziomej) osi obiektywu i poziomym lub pionowym położeniu kadru. W ykorzystanie tak wykonanych zdjęć znacznie ułatwia wyznaczenie elementów orientacji zdjęcia, w dalszych rozważaniach będą więc rozpatrywane zdjęcia wykonane aparatem o poziomej osi obiektywu i poziomym lub pionowym ułożeniu kadru. Dla zdjęć spełniających powyższe w arunki można przyjąć, z wystarczającą w przypadku wykonywania fotomontaży dokładnością, że punktem głównym O<sup>t</sup> jest środek geometryczny zdjęcia będącego odbitką z całej klatki negatywu. Osie *uv* układu współrzędnych tłowych są odpowiednio równoległe do boków zdjęcia (tj. są osiami symetrii zdiecia).

Przyjęte założenia i uproszczenia ograniczają liczbę nieznanych elementów orientacji zdjęcia do współrzędnych  $x_0$ ,  $y_0$  i  $z_0$  punktu obserwacji, kąta  $\beta$ wyznaczającego kierunek obserwacji oraz powiększenia *s*. Elementy te można wyznaczyć znając położenie w przestrzeni i na zdjęciu fotograficznym trzech różnych punktów. Wprowadźmy kartezjański układ współrzędnych prostokątnych tak, aby jeden z punktów znajdował się w początku układu współrzędnych, a drugi w płaszczyźnie yz. Płaszczyzna *xy* układu winna być pozioma. W tak przyjętym układzie współrzędnych ustalone trzy punkty będą miały współrzędne: A(0, 0, 0*),B(x2,* 0,y2) i *C(x3,y 3, z* 3). Wyznaczmy perspektywy punktów *A*, *B* i *C* z punktu obserwacji  $O(x_0, y_0, z_0)$  w kierunku  $\beta$  i powiększeniu *s.* Zgodnie ze wzorami (1) otrzymujemy:

$$
v_1 = s \frac{x}{y},\tag{2}
$$

$$
w_1 = s \frac{-z_o}{y},\tag{3}
$$

$$
v_2 = s \frac{x_2 \cos \beta + x}{x_2 \sin \beta + y},
$$
\n(4)

$$
w_2 = s \frac{z_2 - z_o}{x_2 \sin \beta + y},\tag{5}
$$

$$
v_3 = s \frac{x_3 \cos \beta - y_3 \sin \beta + x}{x_3 \sin \beta + y_3 \cos \beta + y},
$$
 (6)

$$
w_3 = s \frac{z_3 - z}{x_3 \sin \beta + y_3 \cos \beta + y},
$$
\n(7)

gdzie  $x = -x_0 \cos \beta + y_0 \sin \beta$ ,

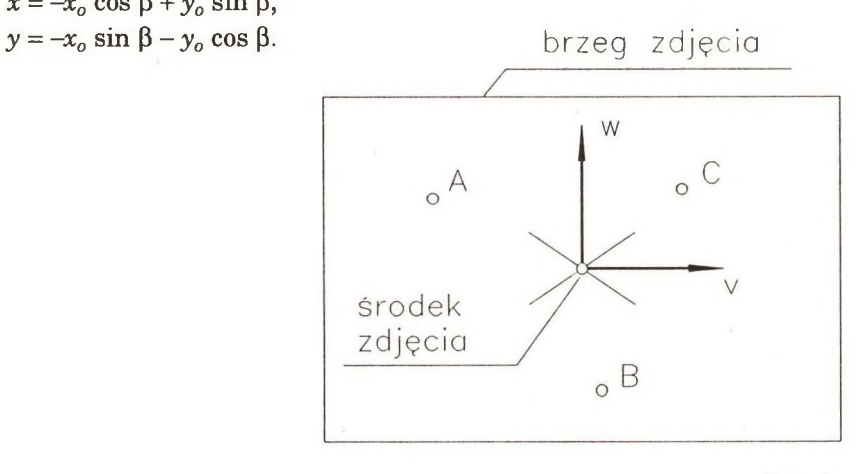

Rys. 1

Zakładając, że  $(v_1, w_1)$ ,  $(v_2, w_2)$  i  $(v_3, w_3)$  są znanymi współrzędnymi punktów będących obrazami perspektywicznymi punktów A, *B* i *C* (rys. 1), można z układu równań nieliniowych (2)–(7) obliczyć nieznane wartości  $x_0, y_0, z_0, \beta$ i s elementów orientacji zdjęcia fotograficznego.

Rozwiązywanie układu rozpocznijmy od eliminacji niewiadomych s i  $z_o$ . Obliczmy w tym celu z równania (2)

$$
s = \frac{v_1 y}{x} \tag{8}
$$

oraz z równania (3)

$$
z_o = \frac{-w_1 y}{s} = \frac{-w_1 x}{v_1}
$$
 (9)

Po podstawieniu do równań (4)—(7) otrzymujemy:

$$
v_2 = \frac{v_1 y}{x} \frac{x_2 \cos \beta + x}{x_2 \sin \beta + y},
$$
\n(10)

$$
v_3 = \frac{v_1 y}{x} \frac{x_3 \cos \beta - y_3 \sin \beta + x}{x_3 \sin \beta + y_3 \cos \beta + y},
$$
\n(11)
$$
w_2 = \frac{v_1 y}{x} \frac{z_2 + \frac{w_1 x}{v_1}}{x_2 \sin \beta + y},
$$
 (12)

$$
w_3 = \frac{v_1 y}{x} \frac{z_3 + \frac{w_1 x}{v_1}}{x_3 \sin \beta + y_3 \cos \beta + y},
$$
 (13)

Przekształćmy równania (10)-(13) do postaci:

$$
-v_2x_2 \sin \beta x + (v_1 - v_2)x y + v_1x_2 \cos \beta y = 0, \tag{14}
$$

$$
-v_3(x_3 \sin \beta + y_3 \cos \beta)x + (v_1 - v_3)xy + v_1(x_3 \cos \beta - y_3 \sin \beta)y = 0,
$$
 (15)

$$
-w_2x_2\sin \beta x + (w_1 - w_2)xy + v_1z_2y = 0,
$$
\n(16)

$$
-w_3(x_3 \sin \beta + y_3 \cos \beta)x + (w_1 - w_3)xy + v_1z_2y = 0.
$$
 (17)

Wyznaczmy *y* z równania (16)

$$
y = \frac{w_2 x_2 \sin \beta x}{(w_2 - w_2)x + v_1 z_2}
$$
 (18)

i podstawmy do równań (14) i (17).

Po niezbędnych przekształceniach otrzymujemy:

$$
(v_1w_2 - v_2w_1)x + v_1x_2 \cos \beta w_2 - v_1v_2z_2 = 0, \tag{19}
$$

$$
\begin{bmatrix}-(w_1-w_2)w_3(x_3\sin\beta+y_3\cos\beta)+(w_1-w_3)w_2x_2\cos\beta \,x\\
-w_3(x_3\sin\beta+y_3\cos\beta)v_1z_2+v_1z_3w_2x_2\cos\beta=0.\n\end{bmatrix}
$$
(20)

Po obliczeniu *x* z równania (19)

$$
x = \frac{(-w_2 x_2 \cos \beta + v_2 z_2)v_1}{v_1 w_2 - v_2 w_1} \tag{21}
$$

i podstawieniu do równania (**20**) otrzymujemy końcowe równanie trygonometryczne:

$$
M(A \sin \beta \cos \beta + B \cos^2 \beta + C \cos \beta + D \sin \beta) = 0, \qquad (22)
$$

gdzie:  
\n
$$
A = x_2 \big[ w_3 x_3 (w_1 - w_2) + (w_3 - w_1) w_2 x_2 \big],
$$
\n
$$
B = x_2 w_3 y_3 (w_1 - w_2),
$$
\n
$$
C = -w_3 y_3 z_2 (v_1 - v_2),
$$
\n
$$
D = w_3 v_2 z_3 x_3 - w_3 v_1 z_2 x_3 - w_3 v_2 z_2 x_2 + w_2 v_2 z_2 x_2 - w_1 v_2 z_3 x_2 + w_1 v_2 z_2 x_2,
$$
\n
$$
M = \frac{w_2 v_1}{v_1 w_2 - v_2 w_1}.
$$

Znalezienie ogólnego rozwiązania równania (22) jest żmudne. Znacznie wygodniejsze jest numeryczne wyznaczenie rozwiązania przybliżonego. Numeryczne metody rozwiązywania równań i układów równań nielinowych są szeroko omawiane w literaturze, np. pełny tekst programu w języku Turbo Pascal został podany w pracy [**6**].

Równanie (22) może mieć w przedziale (0, 360) stopni kilka rozwiązań, ale tylko jedno z nich spełnia układ równań (12)—(15) równoważny układowi  $(2)–(7)$ .

W celu znalezienia rozwiązania równania (22) należy wyznaczać numerycznie kolejne rozwiązania równania  $(22)$ , obliczać odpowiadające im wartości x i y ze wzorów (19) i (20). Wartości te należy podstawić do równania (15), które nie było wykorzystane do wyprowadzenia równania (**2 2** ), może więc służyć do sprawdzenia. Jeśli równanie (15) będzie spełnione z wystarczającą dokładno- $\frac{\pi}{2}$  (rzędu 10<sup>-4</sup>), to można uznać, że obliczone wartości β, x i y są rozwiązaniem układu (2)...(7). Pozostałe niewiadome s i  $z_0$  obliczymy z równań (8) i (9). Współrzędne punktu obserwacji  $x_0$  i  $y_0$  obliczymy z równań:

 $x_0 = -x \cos \beta - y \sin \beta$ ,

 $y_0 = x \sin \beta - y \cos \beta$ .

Znając położenie punktu obserwacji i kierunku obserwacji można wyznaczyć obraz perspektywiczny, posługując się programem komputerowym lub dowolną metodą wykreślną. Odpowiednio opracowany graficznie rysunek perspektywiczny należy połączyć ze zdjęciem fotograficznym tak, aby pokryły się trzy pary punktów.

# **4. WARUNKI ROZWIĄZYWALNOŚCI UKŁADU RÓWNAŃ**

Równanie (22) jest określone, jeśli

$$
v_1 w_2 - v_2 w_1 = 0.\t\t(23)
$$

Zachodzi to wtedy, jeśli perspektywy punktów *A* i *B* nie leżą na prostej przechodzącej przez punkt główny  $O^t$ . Równanie (22) nie jest tożsamością **0** = **0** , jeśli zachodzi

$$
v_1 = 0 \text{ lub } w_2 = 0,\tag{24}
$$

tzn. perspektywa punktu A nie leży w płaszczyźnie głównej, a perspektywa punktu *B* na linii horyzontu. W przypadku, gdy podane w arunki nie są spełnione, należy zmienić kolejność punktów lub wybrać inne punkty. Jeśli nie będzie to możliwe, tzn. perspektywy wszystkich ustalonych punktów będą leżeć na jednej prostej przechodzącej przez punkt główny  $O^t$ , to nie jest możliwe określenie elementów orientacji zewnętrznej rozpatrywanego zdjęcia fotograficznego. Spełnienie warunków (23) i (24) zapewnia rozwiązywalność równań (**8** ), (9), (18) i (21).

### **5. DOKŁADNOŚĆ METODY**

Wpływ na dokładność opracowania zdjęć fotograficznych omawianą metodą ma wiele czynników. Spośród nich największy wpływ na dokładność mają:

- określenie położenia wybranych punktów w terenie;
- poziome ustawienie osi obiektywu;

- pom iar współrzędnych wybranych punktów na zdjęciu fotograficznym.

Wpływ pozostałych czynników, jak np. dokładności odwzorowania (linijności) obiektywu lub dokładności obliczeń można pominąć. Metoda jest tak skonstruowana, że trzy wybrane punkty, na podstawie których przeprowadzono obliczenia, będą się zawsze pokrywały po nałożeniu obrazu perspektywicznego na zdjęcie fotograficzne. Największą dokładność postępowania uzyskamy więc, jeśli wybrane punkty będą leżały możliwie daleko od siebie zarówno w terenie, jak i na zdjęciu fotograficznym.

Pożądane jest oznaczenie w terenie większej liczby punktów niż niezbędne trzy. Uzyska się wtedy możliwość wyboru punktów dających największą dokładność.

#### **LITERATURA**

- [1] Bietkowski M.: Wykorzystanie rzutu środkowego przy rejstracji położeń elementów przestrzeni w procesie opracowywania dokumentacji technicznej, Śląski Kwartalnik Architektury i Urbanistyki, nr 2, str. 31 – 36, Katowice 1986.
- [2] W anat R., Świtek B.: Wkomponowanie przestrzenne projektowanych budynków w istniejącą zabudowę, Przegląd Geodezyjny 1968, nr 3, str.  $124 - 125.$
- [3] Lipianin E.: Wpasowanie bryły projektowanego obiektu w model stereoskopowy istniejącej treści zabytkowo-budowlanej, Zesz. Nauk. AGH, s. Geodezja nr 30, str. 83 – 87, Kraków 1974.
- [4] Gliński H., Żaba A.: Wyznaczanie perspektyw obiektów architektonicznych na mikrokomputerze ZX Spectrum. Śląski Kwartalnik Architektury i Urbanistyki, nr 2, str. 22 - 29, Katowice 1986.
- [5] Gliński H.: Numeryczne wyznaczanie obrazów perspektywicznych, Zesz. Nauk. Pol. Śląskiej, s. M atem atyka-Fizyka, z. 60, Gliwice 1989.
- [6] Marciniak A.: Turbo Pascal 4.0, PWN, Warszawa-Poznań 1989.

#### **ABSTRACT**

In the paper a simplified method of realization of a montage photograph, i. e. a connection of a photo of a building site and a perspective drawing of a designed object is described. Three arbitrary points at the ground should be indicated and a photo made with the use an ordinary camera. Afterwards one should measure co-ordinates of the selected points at the photo and put into a computer program, which determines a position of the stationary point and the direction of the principal ray. Next one should draw a perspective drawing of the designed object (with the use of a CAD program). At last the drawing is to be pasted into the photo.

# **PROFESSOR PALEJ'S BIOGRAPHY**

### **Summary**

Prof. Marian Palej was born on 12 April, 1923 in Borysław as one of five children, the son of Józef and Maria Marczewska.

He attended the secondary school in Drohobycz, the Władysław Jagiełło State Gimnasium. Among most famous teachers there was Bruno Schulz who taught art at the same school in Drohobycz. Prof. Palej finished his school in 1940 with a certificate which entitled him to enter any university without an entrance examination.

Prof. Palej begins his studies in September 1940 in Azerbaijan Petroleum Institute for Extra-Mural Students in order to continue his education at the Faculty of Machine Buildings of Technical University in Lvov. The outbreak of the Soviet-German war in 1941 makes him break up his studies; after the German invasion he takes up a job in Karpathean Oel Company where he works till 1945, that is, until the time of expatriation. Prof. Palej arrives to Gliwice on 12 September, 1945, where he resumes his studies at the Faculty of Mechanical Engineering of the Silesian Technical University. Along with his studies he also takes up his work at the Association of Inorganic Industry which he continues till 1955. In the meantime he graduates from the Technical University (1950) with a degree of the Master of Mechanical Engineering.

On 1 October, 1950 he starts his work as Assistant at the Chair of Descriptive Geometry of the Silesian Technical University; at the same time he continues his work for industry.

In 1955, he marries Halina Narbutt and their two sons, Leszek and Janusz, are bom in 1957 and 1959, respectively. Both sons have graduated from the Silesian Technical University.

In the years 1959-1961, Prof. M. Palej works at the Institute of Ferrous Metallurgy conducting, at the same time, his academic work at the Chair of Descriptive Geometry and researching into the measurements of thermic processes in metallurgy.

In 1966, he becames Assistant Professor and undertakes research which is finalized in his Sc. D. dissertation: "Parallel projections on the two reciprocal orthogonal projective planes. Analysis of error identification with Monge's projections". After submitting and defending the dissertaton he receives a Sc. D. degree on 19 October 1961.

On 1 December, 1961 he gives up his work for industry for the sake of academic and research work at the Technical University.

From September till December 1961, he stays at high schools of Moscow and Petersburg where he holds a fellowship and formulates the first theses of his Habilitationschrift. His habilitation colloquium takes place at the Faculty of Industrial and General Building of the Silesian Technical University on 15 March 1965. He receives his position of Associate Professor on 7 December 1965 after submitting the work "The connections of central acollineations", published in the Silesian Technical University Publications, No 127, Gliwice 1965.

On 17 June, 1969, he becomes the head of the Chair of the Descriptive Geometry of the Technical University.

He becomes Professor on 17 April 1975 and on 17 June 1981 he receives the position of Vice-President of the Silesian Technical University. In 1982, he becomes Director of the Institute of Descriptive Geometry and continues his academic research organizing seminars in the field he is concerned with. In 1991 he becomes Full Professor of the Silesian Technical University.

Professor Marian Palej is the author of 36 publications of which 11 he published as a co-author; three patents; two books of which one he is a co-author; he is also a co-author of a monographic handbook. He was a research adviser of five Sc. D. dissertations. He reviewed 16 Sc. D. dissertations and 3 habilitations. He was also an advisor on two opinions for granting a doctor's title of "honoris causa", three opinions on promotion of two professors and one full professor.

Between 28 May and 13 June 1992, he stayed in Italy on invitation of Universitatá degli Studi della Calabria where he delivered a series of lectures on projective geometry.

*Szczepan Borkowski*